# Numéro 49 – janvier 2023

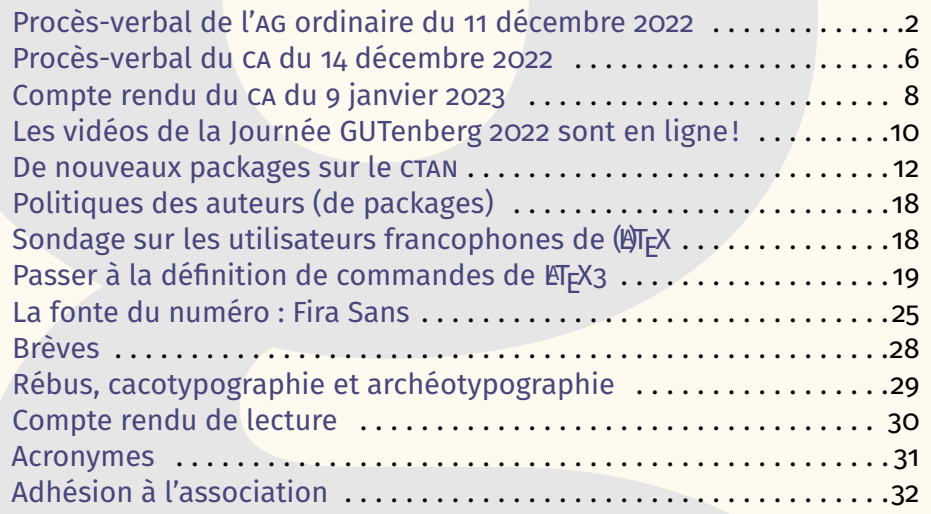

Chères adhérentes, chers adhérents,

*La*

l'association GUTenberg vous souhaite une bonne et heureuse année 2023. Quelle que soit votre distribution, quels que soient le moteur ou l'éditeur que vous utilisez, nous vous souhaitons de bonnes compilations. Nous sommes à vos côtés et faisons notre possible pour vous fournir des informations, des conseils, de l'aide et du support technique.

Et pour mieux connaître la communauté francophone, nous vous proposons de répondre à un sondage qui nous permettra d'en faire le portrait — je vous renvoie à la page [18](#page-17-1) pour en savoir plus.

Depuis deux ans, le [CA](#page-30-1) élu en novembre 2020 a relancé l'association. Beaucoup de travail a été accompli : relance des deux publications de GUTenberg, refonte des outils informatiques, nouveau nom de domaine, nouveaux statuts.

## **Avez-vous pensé à régler votre cotisation?**

**Si vous avez oublié, ce n'est ni trop tard ni difficile : <https://www.gutenberg-asso.fr/?Adherer-en-ligne>**

E GUTenberg

Lors de la dernière [AG,](#page-30-0) qui a eu lieu en ligne le 11 décembre 2022, un nouveau CA a été élu. Certains membres de l'ancien CA nous ont quittés ; nous les remercions pour le travail qu'ils ont accompli. Certains ont été réélus, d'autres nous ont rejoint et nous saluons leur arrivée. Nous retrouvons là le fonctionnement normal d'une association et nous en sommes très heureux.

Le bureau de l'association, qui en assure la gestion quotidienne, est quasiment inchangé [1](#page-1-1) . Cependant, son rôle ne serait-il en train de changer ? Le temps du renouveau de l'association étant derrière nous, il s'agit désormais de constance dans l'effort — ou de « la persistance du dévouement » que les élus doivent à leurs électeurs, comme le disait Jaurès.

Il nous reste bien sûr quelques tâches à mener à bien; simplifier la gestion financière de l'association n'étant pas la moindre. Mais pour l'essentiel, il s'agit plutôt de fournir à la communauté les services qui lui sont utiles, et d'utiliser pour ce faire les différents moyens de communication dont nous disposons.

Pour autant, au sein même de l'association, voire dans ces pages, le développement continue et de nouveaux services sont proposés. Nous présentions déjà le code de nos exemples dans d'élégants encadrés ; à compter de la présente *Lettre*, c'est le code du numéro tout entier qui est mis à votre disposition ! Pour l'afficher, je vous invite à cliquer sur les attaches-trombone présentes dans la marge et, pour en savoir plus, je vous invite à lire la page [29.](#page-28-1)

La présente publication nous demande beaucoup d'efforts. Nous serions très heureux d'avoir plus de réactions du lectorat : s'il vous plaît, dites-nous ce que vous pensez de la *Lettre* ! Toutes les remarques (et corrections éventuelles) sont les bienvenues, à l'adresse du secrétariat<sup>[2](#page-1-2)</sup>.

Enfin, si vous ne l'avez pas encore fait, nous vous invitons à adhérer. L'association,  $c$ 'est deux revues, le site web de l'association, un miroir  $c$ TAN, la liste gut@ens.fr, la liste adherents@gutenberg-asso.fr le forum T<sub>F</sub>Xnique.fr, le site TikZ.fr, ainsi que de nombreux de services internes de gestion… pour que ces services continuent, adhérer chaque année !

Patrick Bideault

## **<sup>1</sup> PROCÈS-VERBAL DE L'ASSEMBLÉE GÉNÉRALE ORDINAIRE DU 11 DÉCEMBRE 2022**

<span id="page-1-0"></span>Convoqués par le président, les membres de l'association GUTenberg se sont réunis en [AG](#page-30-0) ordinaire le dimanche 11 décembre 2022, en visio-conférence.

#### **Présents**

**00** 

Une trentaine de membres de l'association étaient présents.

On note dans l'assistance la présence de François Druel et d'Arthur Rosendahl, qui sont candidats au [CA.](#page-30-1) La trésorière sortante, Flora Vern, est excusée. L'assemblée a pris note de la démission du CA, le jour même, de Jérémy Just, annonçant au passage ne plus être adhérent de l'association.

<span id="page-1-1"></span><sup>1.</sup> En effet, seul François Druel y apparaît, au poste de trésorier, en remplacement de Flora Vern, qui cependant reste au CA. Vous trouverez les compositions du CA et du bureau en page [6.](#page-5-0)

<span id="page-1-2"></span><sup>2.</sup> [secretariat@gutenberg-asso.fr](mailto:secretariat@gutenberg-asso.fr)

#### **Désignation d'un président et d'un secrétaire de séance**

Les travaux de l'AG sont ouverts peu après 15 heures 15, après les vérifications techniques d'usage pour une visio-conférence, Patrick Bideault prononce un mot d'accueil et préside la séance, ce à quoi personne ne s'oppose. Il s'assure également que personne ne s'oppose à l'enregistrement de la réunion, ce qui facilitera la rédaction du présent compte rendu.

Il est alors procédé à la désignation d'un secrétaire de séance, rôle qui revient à François Druel pour la durée de sa présence.

#### **Rappel des points à l'ordre du jour**

L'ordre du jour appelle l'examen de cinq points :

- 1. présentation du rapport financier, discussion et vote ;
- 2. présentation du rapport moral, discussion et vote ;
- 3. débat sur le financement des *Cahiers* GUTenberg ;
- 4. questions diverses ;
- 5. résultat des élections au conseil d'administration.

#### **Présentation du rapport financier, discussion et vote**

En l'absence de Flora Vern, trésorière titulaire de l'association, excusée, la parole est donnée à Yvon Henel, trésorier adjoint, qui présente le rapport financier pour l'exercice comptable 2021.

Les comptes présentés en séance ont été transmis aux membres de l'association avec la convocation à l'AG. Il est à retenir une augmentation du nombre de cotisations ainsi que des coûts de fonctionnement élevés concernant les comptes bancaires.

À l'issue de la présentation, la parole est donnée aux présents, qui gardent le silence. L'approbation du rapport financier est soumise au vote au moyen du système électronique [Belenios](https://www.belenios.org/). Il est rappelé à cette occasion que seuls les adhérents à jour de cotisation le jour de la convocation à l'assemblée générale ont été inscrits dans le système de vote.

À l'issue du vote, les comptes sont approuvés avec 32 voix pour, 0 voix contre et 0 abstentions. Quitus est donc donné à la trésorière et au trésorier adjoint pour leur gestion.

#### **Présentation du rapport moral et d'activités, discussion et vote**

La parole est alors donnée à Maxime Chupin, qui présente le rapport moral et d'activité de l'association pour la période s'étalant de janvier 2021 à décembre 2022. Ce document a été transmis aux membres de l'association avec la convocation à l'AG.

De nombreuses actions ont été menées au cours d'une période aussi longue que riche en événements dont les plus importants concernent une réorganisation en profondeur du système d'information de l'association : nouveau nom de domaine,

migration du serveur chez OVH, mise en place d'une documentation, outil de gestion des listes de diffusion, mise à jour d'un certain nombre d'outils (en particulier Spip, Dokuwiki, Mailman, …), mise en place du logiciel Dolibarr pour assurer la gestion de l'association.

Patrick Bideault, président de l'association, tient à souligner le soutien précieux et l'implication de tous et en particulier de Yoan Tournade (qui ne se représente pas au CA) pour la mise en place efficace des outils techniques.

Par ailleurs, durant cette période, l'association a également procédé à une importante refonte de son organisation administrative qui donne globalement satisfaction, même si les comptes bancaires restent encore à optimiser. L'association s'est dotée d'une nouvelle domiciliation en recourant à un service spécialisé. La communication de l'association a, elle aussi, été améliorée et dépoussiérée.

Le CA a aussi organisé deux Journées GUTenberg dématérialisées : en 2021 et en 2022 (ce jourd'hui avant la présente AG).

Enfin, d'autres projets sont en cours de réalisation, dont la mise en place de [DOI](#page-30-5) pour les publications de l'association, la migration de la [FAQ,](#page-30-6) ainsi que la recherche active de soutiens<sup>[3](#page-3-0)</sup>.

Mais surtout, l'association s'est dotée de nouveaux statuts<sup>[4](#page-3-1)</sup>, adoptés à l'issue de l'AG extraordinaire du 10 novembre 2022.

Patrick Bideault, président de l'association, tient à souligner le soutien précieux et l'implication de Flora Vern qui a œuvré sans relâche pour faire aboutir ce dossier aussi important que délicat.

À l'issue du vote, le rapport moral et d'activités est approuvé avec 32 voix pour, 0 voix contre et 0 abstentions.

#### **Débat sur le financement des** *Cahiers GUTenberg*

S'engage alors une discussion concernant les *Cahiers* GUTenberg, publication majeure de notre association. Une présentation synthétique de la situation fait apparaître qu'un certain nombre d'abonnements n'ont pas été servis et qu'il convient d'essayer d'honorer les abonnements souscrits, au moins partiellement. Ainsi et en dépit de coûts élevés, 416 exemplaires du *Cahier* 58 ont-ils été imprimés et 166 routés.

Jean-Michel Hufflen se porte volontaire pour continuer son rôle de rédacteur en chef des *Cahiers* et l'assemblée l'en remercie chaleureusement. Il nous informe avoir suffisamment de matière pour publier un numéro 59 et certainement un numéro 60. Il précise que l'édition de certaines soumissions reste à faire, ainsi que le secrétariat de rédaction.

À l'issue de la discussion, la motion suivante est adoptée par 14 votes « pour » et 2 votes « blancs » :

L'AG du 11 décembre décide que le financement de la production des *Cahiers* GUTenberg sera fait, au moins jusqu'à la production régulière de numéros, sur le mode de souscription : lorsque le numéro est quasiment

<span id="page-3-1"></span><span id="page-3-0"></span><sup>3.</sup> En particulier auprès d'organismes tels que la [SMF,](#page-30-7) la [SMAI](#page-30-8) ou la [FSMP.](#page-30-9)

<sup>4.</sup> Consultables sur le site de l'association : [https://www.gutenberg-asso.fr/Les-sta](https://www.gutenberg-asso.fr/Les-statuts-de-l-association) [tuts-de-l-association](https://www.gutenberg-asso.fr/Les-statuts-de-l-association)

prêt [\(PDF](#page-30-10) quasi finalisé contenant l'entièreté des articles), l'association lance une souscription de quelques jours ou semaines permettant d'évaluer le nombre d'impressions. Une fois la souscription passée, l'association lance l'impression du nombre de souscriptions plus un pourcentage de celui-ci (pourcentage à déterminer) en adaptant aux différents paliers des coûts de production.

Le tarif de la souscription pourra être différent suivant si le souscripteur est adhérent ou non. On peut prévoir aussi plusieurs niveaux de souscription (bienfaiteur, adhérents, non adhérents, etc.).

Si nous arrivons à une production régulière et solide, nous pourrons revenir au mécanisme d'abonnement *a priori*.

François Druel quitte la réunion à 17 heures 40. Il est remplacé par Denis Bitouzé au poste de secrétaire de séance.

#### **Questions diverses**

S'en est suivi une discussion riche sur le rôle, l'utilité, et les projets de l'association. Ont été évoqués la participation au stage de Dunkerque, l'importance de se rencontrer en réel, l'organisation de la prochaine Journée GUTenberg, etc.

Yvon Henel propose aussi que l'association organise une rencontre de formateurs ETFX. L'idée serait d'échanger sur nos approches, nos méthodes et progresser collectivement.

La discussion a aussi porté sur l'enjeu de diffuser ETFX dans l'enseignement au collège, lycée et à l'université. Des pistes ont été proposées comme le fait d'utiliser le système de formation de l'éducation nationale, de contacter les [IREM,](#page-30-11) et bien d'autres pistes encore.

Cette partie de l'AG a montré à quel point il est riche et motivant d'échanger autour du rôle de notre association, et de ses projets.

#### **Élections au conseil d'administration**

Douze postes étaient vacants lors de cette AG. Sont listés ci-dessous, par ordre alphabétique, 9 candidats au CA de l'association :

- Patrick Bideault,
- Denis Bitouzé,
- Céline Chevalier,
- Maxime Chupin,
- François Druel,
- Yvon Henel,
- Jean-Michel Hufflen,
- Arthur Rosendahl,
- Flora Vern.

Tous sont membres de la liste *GUT-continuons* dont la profession de foi a été communiquée sur les différents canaux de l'association.

Seuls deux candidats, François Druel et Arthur Rosendahl, ne faisaient pas partie de la précédente liste *GUT-renouveau*. En accord avec l'assemblée, et puisque les professions de foi avaient été communiquées en amont, ils ont été les seuls à se présenter et à expliquer les raisons de leurs candidatures.

L'assemblée a ensuite été levée pour 10 minutes afin de permettre à ceux qui ne l'avaient pas déjà fait de procéder au vote électronique. Une fois ce temps écoulé, les résultats à la question « Choisissez, parmi les 9 candidats suivants, entre 0 à 9 personnes que vous souhaitez élire au conseil d'administration de l'association. » ont été les suivants :

- Patrick Bideault, 29 votes.
- Denis Bitouzé, 29 votes.
- Céline Chevalier, 29 votes.
- Maxime Chupin, 29 votes.
- François Druel, 28 votes.
- Yvon Henel, 29 votes.
- Jean-Michel Hufflen, 29 votes.
- Arthur Rosendahl, 27 votes.
- Flora Vern, 28 votes.
- Vote blanc, 0 vote.

<span id="page-5-0"></span>L'AG ordinaire est levée à 18 heures 05.

Patrick Bideault, François Druel & Denis Bitouzé

## **E PROCÈS-VERBAL DU CONSEIL D'ADMINISTRATION DU 14 DÉ-CEMBRE 2022**

Convoqué par le président, le conseil d'administration de l'association GUTenberg, nouvellement élu, s'est réuni le mercredi 14 décembre 2022, en visio-conférence.

#### **Présents**

Le conseil d'administration était au complet.

Pour mémoire, il est composé de :

- Patrick Bideault ;
- Denis Bitouzé ;
- Céline Chevalier ;
- Maxime Chupin ;
- François Druel ;
- Yvon Henel ;
- Jean-Michel Hufflen ;
- Arthur Rosendahl ;
- Flora Vern.

#### **Désignation d'un président et d'un secrétaire de séance**

Les travaux du [CA](#page-30-1) sont ouverts à 20 heures. Patrick Bideault préside la séance, à l'assentiment de tous.

Il est alors procédé à la désignation d'un secrétaire de séance. Patrick Bideault est désigné.

#### **Rappel des points à l'ordre du jour**

L'ordre du jour appelle l'examen de trois points :

- 1. élection du bureau de l'association ;
- 2. échange d'informations nécessaires à l'utilisation des différents services de l'association ;
- 3. questions diverses.

#### **Élection du bureau de l'association**

Il est procédé à l'élection du bureau de l'association. Sont élus, chacun avec 9 voix :

- au poste de président : Patrick Bideault ;
- au poste de vice-présidente : Céline Chevalier ;
- au poste de secrétaire : Denis Bitouzé ;
- au poste de secrétaire adjoint : Maxime Chupin ;
- au poste de trésorier : François Druel ;
- au poste de trésorier adjoint : Yvon Henel.

Il est décidé d'informer les adhérents de l'association du résultat de ce vote en leur adressant un courriel.

Ce courriel fut adressé à la liste de diffusion des adhérents le jour même, à 21 heures 20 ; il reprend les résultats des votes sur les bilans de l'association, ayant eu lieu lors de l'AG du 11 décembre, présente la composition du CA élu à cette même date et donne la composition du nouveau bureau de l'association.

### **Échange d'informations**

L'échange d'informations est bref ; une fois les mots de passe transmis, les membres du bureau conviennent d'échanger par courriel ou par le service de messagerie instantanée Signal.

#### **Questions diverses**

Il est convenu que le président transmettra ces informations au registre national des associations.

Après cette brève mais chaleureuse réunion, le conseil lève la séance à 20 heures 50 et clôt ainsi sa dernière réunion de l'année 2022.

Patrick Bideault

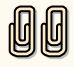

## **A COMPTE RENDU DU CONSEIL D'ADMINISTRATION DU 9 JAN-VIER 2023**

<span id="page-7-0"></span>Convoqué par le président, le conseil d'administration de l'association GUTenberg s'est réuni le lundi 9 janvier 2023 à 14 heures, en visio-conférence.

**Présents :** Patrick Bideault, Denis Bitouzé, Maxime Chupin, Yvon Henel, Jean-Michel Hufflen, Arthur Rosendahl, Flora Vern.

**Excusés :** Céline Chevalier, François Druel.

#### **Banques et gestion**

Nous avons discuté de nos deux comptes en banque à la Banque Populaire Val-de-France, et à la Société Générale.

Nous avons de grosses difficultés avec ces deux banques pour la gestion (dialogue, accès aux interfaces Web, frais, etc.), la plus problématique étant la Société Générale. Patrick Bideault travaille d'arrache-pied pour obtenir les accès et de quoi utiliser correctement nos comptes en banque. Le CA le mandate pour prendre les initiatives qui permettront d'avancer sur ce dossier.

#### *Cahiers* **GUTenberg**

Le contenu du prochain numéro (59) est quasiment figé. Le travail restant à faire est tout à fait raisonnable.

Nous avons échangé sur la gestion de la publication, de la gestion des [DOI,](#page-30-5) du système OJK/PKP, et des interactions entre Jean-Michel Hufflen et l'équipe Web pour la mise en ligne.

La classe entièrement remaniée par Jean-Michel Hufflen sera vraisemblablement publiable sur le CTAN après la parution du numéro 59. L'association GUTenberg aura la propriété intellectuelle du package et de tous les outils de production, et le tout sera maintenu par Jean-Michel Hufflen.

La classe et les outils de production étant développés en utilisant le logiciel de gestion de version subversion, nous avons évoqué la possibilité de trouver un portail Web de publication du dépôt.

#### **Calendrier de rappel d'adhésion**

La vie de l'association dépendant des adhérents et de leurs adhésions, nous avons décidé d'acter le calendrier suivant pour les rappels d'adhésions pour rendre les choses plus automatiques et être plus efficaces :

- fin décembre, nous enverrons un rappel d'adhésion pour l'année suivante sur la liste adhérents ;
- dans les deux premières semaines de janvier, nous enverrons un courriel de vœux avec un rappel d'adhésion largement sur les listes adhérents, et sur nos canaux de diffusions plus larges permettant d'essayer de gagner des adhérents.

#### **[FAQ](#page-30-6)**

Denis Bitouzé continue de travailler au projet, il reste du travail, et Denis manque de temps, mais cela avance petit à petit.

#### **Site de publication d'exemples** METAPOST

Maxime Chupin travaille sur la production d'un site web de présentation d'exemples METAPOST. Il ne peut pas s'avancer sur la sortie de quelque chose de présentable mais cela avance (très doucement).

#### *Lettre* **GUTenberg**

La *Lettre* 49 est presque prête (et ce compte-rendu y est publié). Il manque encore l'édito, mais la relecture générale est sur le point d'être lancée.

#### **[TUG](#page-30-12) 2023 à Bonn**

Du 14 au 16 juillet 2023 va se tenir le TUG 2023 à Bonn en Allemagne. Vu la proximité géographique de cet évènement il est important que l'on essaie de populariser et de participer à cette conférence.

Nous allons écrire au TUG pour demander ce dont ils ont le plus besoin.

Nous allons faire de la publicité sur nos canaux de diffusion, et stimuler notre participation (adhérents et membres du CA).

Nous avons discuté de la possibilité de financer des participations des membres de l'association ainsi que de soutenir financièrement le TUG. Pour le financement pour des membres de l'association, l'idée serait d'avoir en contrepartie un compte rendu détaillé de l'évènement voire une contribution à la conférence (avec un exposé).

Nous avons acté ces principes et nous avons décidé d'élaborer plus précisément tout cela : les montants, le nombre de financements, la procédure de choix, etc. Nous déciderons de tout cela au prochain [CA.](#page-30-1)

#### **Journée GUTenberg 2023**

Nous avons entamé la discussion sur la prochaine Journée GUTenberg 2023.

Nous avons discuté de l'idée de coupler la Journée avec le stage de Dunkerque qui nous semble être une très bonne idée, mais dont l'organisation demanderait beaucoup de travail (et donc qui ne s'envisage pas encore pour cette année).

Nous avons discuté l'idée de faire un stage pour débutants à Paris. On s'aperçoit avec le stage de Dunkerque, que c'est la partie du stage qui ramène le plus de stagiaires. Nous nous sommes posé la question de coupler un stage pour débutants à une Journée mais nous avons conclu que cela semble difficile. L'idée serait de faire deux évènements séparés. La discussion semble montrer que nous n'avons pas les forces pour organiser ces deux évènements en 2023.

Nous avons discuté l'idée de faire un exposé lors de la prochaine Journée sur les bonnes pratiques pour le développement de packages. Ceci nous a mis sur la piste, sans pour autant graver cela dans le marbre, de prendre pour thème de la Journée quelque chose qui irait de la création de commandes ou environnements à usage personnel (avec les apports de LATEX3) jusqu'au développement de packages ou de classes.

Maxime Chupin étudie la possibilité d'avoir une salle à l'ENS ULM à Paris pour l'automne.

On acte le fait de faire la prochaine Journée en présentiel et de mettre en place une diffusion sur internet en direct (et aussi d'enregistrer les exposés pour une publication ensuite).

#### **Gestion des mots de passe**

Nous avons discuté de nos méthodes de stockage et de partage de mots de passe et d'accès aux différents services de l'association. Nous avons échangé sur nos pratiques et sur comment les améliorer.

Nous avons aussi discuté de la gestion de compte Paypal qui est assez compliquée puisque celui-ci est attaché à une seule personne. Le transfert de propriétaire du compte, nécessaire puisque nous avons changé de trésorier, s'avère très difficile.

#### **Dépôt GUTenberg sur le [CTAN](#page-30-2)**

Il nous faut récupérer la propriété du dépôt GUTenberg sur le CTAN : [https:](https://www.ctan.org/pkg/gutenberg) [//www.ctan.org/pkg/gutenberg](https://www.ctan.org/pkg/gutenberg), celui-ci étant détenu par Jérémy Just qu'il n'a pas voulu transférer à l'association pendant son dernier mandat. À nouveau le CA demande la restitution de cet espace à l'association (cinq voix pour et une abstention).

Arthur Rosendahl est mandaté pour écrire à Jérémy Just à ce sujet.

<span id="page-9-0"></span>La séance est levée à 16 heures.

Maxime Chupin

## **A LES VIDÉOS DE LA JOURNÉE GUTENBERG 2022 SONT EN LIGNE !**

La Journée GUTenberg 2022 avait pour thème « ELATEX dans l'enseignement secondaire ». Nous sommes persuadés que les exposés ont également intéressé ceux qui enseignent dans le supérieur, voire dans le primaire.

Cette Journée ayant eu lieu en ligne, il a été simple d'enregistrer les présentations (ainsi que les questions), et nous en avons tiré des vidéos publiées sur nos deux chaînes :

- [Youtube](https://www.youtube.com/@associationgutenberg5336)<sup>[5](#page-9-1)</sup>;
- $-$  [tubedu.org](https://tubedu.org/a/association_gutenberg/video-channels)<sup>[6](#page-9-2)</sup>.

Le programme a été le suivant :

**00** 

<span id="page-9-1"></span><sup>5.</sup> Logiciel certes propriétaire, mais qui permet une plus grande diffusion.

<span id="page-9-2"></span><sup>6.</sup> Une sorte d'équivalent libre et décentralisé à Youtube.

#### *Utilisation de LATEX au lycée à l'aide du package [ProfLycee](https://ctan.org/pkg/ProfLycee)* **[\(Cédric Pier](https://www.ctan.org/author/pierquet)quet[\)](https://www.ctan.org/author/pierquet)**

#### **Résumé**

Le package [ProfLycee](https://ctan.org/pkg/ProfLycee) propose des commandes qui peuvent être utiles dans un contexte de création d'exercices ou de correction d'exercices de niveau lycée, avec par exemple des tracés de courbes pour lectures graphiques (images, nombres dérivés), des représentations graphiques de suites récurrentes grâce à la technique de la « toile », des calculs de probabilités avec des lois classiques (binomiale, normale, etc.), des présentations de codes (Python, pseudocode, calcul formel), des calculs et tracés avec des statistiques à 2 variables, des arbres de probabilités classiques, etc.

Les liens directs vers les vidéos sont les suivants :

- <https://youtu.be/4v7bMxz8RDU>;
- <https://tubedu.org/w/7AZNDCPfKj4vwocroFcvoZ>.

#### *L'extension [piton](https://ctan.org/pkg/piton) de formatage de codes Python* **[\(François Pantigny\)](https://www.ctan.org/author/pantigny)**

#### **Résumé**

L'extension [piton](https://ctan.org/pkg/piton) permet d'afficher avec un coloriage syntaxique des codes informatiques écrits en [Python](https://www.python.org/) (il sera assez facile de l'étendre dans le futur pour prendre en charge d'autres langages informatiques).

Cette présentation de l'extension [piton](https://ctan.org/pkg/piton) en compare les fonctionnalités avec celles des deux grandes extensions ETFX d'affichage de codes informatiques : [listings](https://ctan.org/pkg/listings) et [minted.](https://ctan.org/pkg/minted)

Surtout, l'auteur explique le principal avantage de cette extension par rapport à ses concurrentes (pour ainsi dire), à savoir : elle recourt à [LPeg](http://www.inf.puc-rio.br/~roberto/lpeg/) qui est une bibliothèque [Lua](http://luatex.org/) incorporée en natif dans LuaT<sub>F</sub>X et destinée à l'analyse lexicale et syntaxique des chaînes de caractères. Cette utilisation a deux grands avantages : d'une part, l'exécution est très rapide puisqu'elle utilise un composant dédié écrit en [C](https://fr.wikipedia.org/wiki/C_(langage)) et déjà compilé dans LuaT<sub>E</sub>X; d'autre part, elle permet une analyse plus riche que celle faite uniquement par des expressions régulières (au sens strict) car les [PEG](#page-30-13) sont mathématiquement plus riches que les expressions régulières.

La présentation met en lumière ces points (sans toutefois entrer trop en avant dans les détails techniques).

Les liens directs vers les vidéos sont les suivants :

- <https://youtu.be/sievcTOh8r8>;
- <https://tubedu.org/w/2QsoDRS2Knsz2AhpbJQSgH>.

### *Quelques outils pour la réalisation de feuilles d'exercices, de devoirs, de corrigés* **[\(Antoine Missier\)](https://www.ctan.org/author/missier)**

#### **Résumé**

Cet exposé présente quelques extensions utiles [\(exesheet,](https://ctan.org/pkg/exesheet) [frenchmath,](https://ctan.org/pkg/frenchmath) [ta](https://ctan.org/pkg/tablvar)[blvar,](https://ctan.org/pkg/tablvar) etc.) pour la réalisation de feuilles d'exercices. Parmi les fonctionnalités présentées :

— la macro \exercise et les différentes présentations pour les listes de questions ;

- les environnements pour présenter uniquement le sujet ou le corrigé ou les deux, à partir du même document source ;
- l'affichage optionnel des barèmes ou des barèmes détaillés en marge ;
- différents styles de mise en page ;
- le respect automatique des normes pour les mathématiques françaises ; — la réalisation de tableaux de variation.

Sont aussi évoqués très rapidement trois outils externes pour la gestion de ses propres exercices EFX ([TeXoMaker](https://github.com/Domlol/texomaker)), la réalisation de graphiques ([TeXgraph](http://texgraph.tuxfamily.org/)) et de tableaux de valeurs calculées à partir du tableur ([Calc2LaTeX](https://calc2latex.sourceforge.net/)).

Les liens directs vers les vidéos sont les suivants :

- <https://youtu.be/e7D-7CLfcaM>;
- <https://tubedu.org/w/7AZNDCPfKj4vwocroFcvoZ>.

Nous vous invitons à (re)visionner ces exposés qui, nous l'espérons, vous passionneront comme ils nous ont passionné. L'association GUTenberg tient à en remercier à nouveau les orateurs.

Maxime Chupin

#### **A EXAMPLE EXAMPLE INCOCONTE INCOCONTE IS EXAMPLED THE MAINTENANT, UNE BONNE** *VIEILLE* **VEILLE TECHNOLOGIQUE !**

<span id="page-11-0"></span>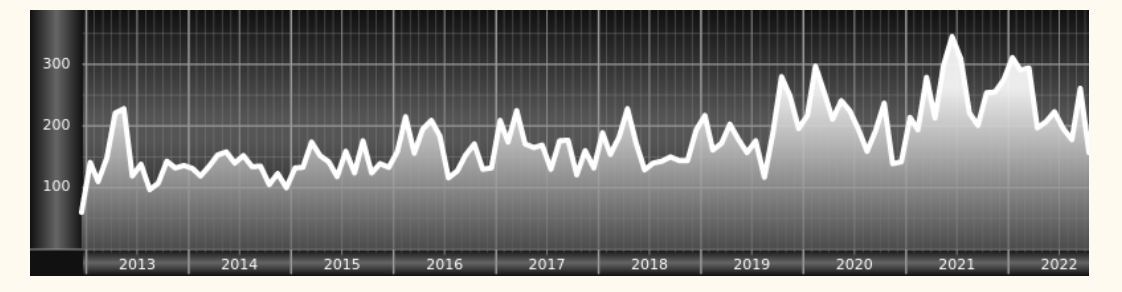

*Chers adhérents, nous veillons technologiquement pour vous !*

*En effet, la présente rubrique est dédiée aux nouveautés apparues sur le [CTAN](#page-30-2) que vous auriez pu manquer. Elle témoigne de la vitalité de la communauté TEX. Nous y listerons la grande majorité des packages ou classes récemment apparus ainsi que parfois, parmi ceux « simplement » mis à jour, certains qui méritent à notre sens d'être signalés. Nous ne nous interdirons pas, le cas échéant, d'en mentionner de plus anciens, soit parce qu'ils nous semblent injustement méconnus, soit parce qu'ils sont les fruits de contributeurs francophones. Au sujet de la francophonie, nous signalons au moyen du logo les travaux de francophones.*

*Enfin, nous avons à cœur d'illustrer ces pages par des exemples. La plupart sont dûs aux auteurs des packages eux-mêmes : nous les avons trouvés dans leurs documentations et nous en publions le code en regard du résultat. Mais ce code est parfois trop long pour être publié en ces pages, auquel cas seul le résultat est utilisé ; il est néanmoins facile à trouver dans la documentation du package en question.*

#### **Nouveautés**

Pour la rubrique du présent numéro, nous listons la plupart des nouveautés, classées par ordre chronologique, apparues depuis la précédente *Lettre*, numérotée 48 et parue le 2 décembre 2022.

**dd** 

#### **Décembre 2022**

**[ukbill](https://ctan.org/pkg/ukbill) :** permet de composer des textes législatifs du Royaume-Uni.

- [digestif](https://ctan.org/pkg/digestif) : vérifie la syntaxe de fichiers T<sub>E</sub>X, ET<sub>E</sub>X, ConT<sub>E</sub>Xt et Texinfo. Nous déplorons que ce package ne soit pas accompagné d'une documentation un tantinet plus élaborée : elle est hélas rédigée en markdown, et l'auteur n'a manifestement pas jugé utile d'en présenter une version [PDF](#page-30-10) via un export ETFX.
- **[hfutexam](https://ctan.org/pkg/hfutexam) :** permet de composer les sujets d'examen del['Université de technologie](https://en.wikipedia.org/wiki/Hefei_University_of_Technology) de [Hefei,](https://fr.wikipedia.org/wiki/Hefei) en Chine. Nous évoquions le nouveau package [hfutthesis](https://ctan.org/pkg/hfutthesis) dans la *Lettre* 46, destiné aux thèses de cette même université : nous avons plaisir à constater la régularité avec laquelle nos logiciels favoris y sont utilisés.
- **[jourcl](https://ctan.org/pkg/jourcl) :** est une classe qui fournit les outils nécessaires pour rédiger une lettre d'accompagnement à la soumission d'un article dans une revue scientifique. La documentation comprend un exemple générique mais, à ce jour, ne présente pas les macros annoncées et les moyens de personnaliser le résultat : il faudra parcourir le fichier jourcl.cls .
- [scikgtex](https://ctan.org/pkg/scikgtex) : est une extension pour LuaLTEX permettant d'incorporer des métadonnées à un fichier pdf. Elle est destinée à annoter certaines contributions dans un article scientifique. Les métadonnées créées reposent sur les outils du *Open Research Knowledge Graph*. La documentation est disponible en ligne sur [https://github.com/Christof93/SciKGTeX/blob/main/REA](https://github.com/Christof93/SciKGTeX/blob/main/README.md) [DME.md](https://github.com/Christof93/SciKGTeX/blob/main/README.md).
- **[bibcop](https://ctan.org/pkg/bibcop) :** vérifie l'intégrité des fichiers .bib et traque les erreurs qu'ils recèlent.
- **[pdfMsym](https://ctan.org/pkg/pdfMsym) :** fournit des symboles mathématiques, certains très utilisés, d'autres moins, en utilisant les fonctionnalités de dessin disponibles dans le langage PDF. Il définit notamment des macros du genre de \overrightarrow qui améliore le placement de la flèche au dessus de texte. Il fournit également le moyen de *dessiner* ces propres symboles. Cette extension n'est que partiellement fonctionnelle avec XJETEX.
- **[namedtensor](https://ctan.org/pkg/namedtensor) :** fournit les macros nécessaires à l'écriture des *tenseurs nommés* (*named tensors*), notation proposée dans un article classé dans *machine learning* sur le site arxiv.org.
- <span id="page-12-1"></span>**[pst-flags](https://ctan.org/pkg/pst-flags) :** permet de dessiner facilement des drapeaux avec PSTricks. Ce package, qui déclare proposer les drapeaux des États souverains, propose également celui des Samoa Américaines, qui ne le sont pas, mais omet Sainte-Lucie, qui jusqu'à preuve du contraire est un État caribéen dont la souveraineté est attestée. Nous regrettons cet état de fait et tentons de contacter l'auteur à ce sujet, sans succès jusqu'à présent.

Pour rappel, le package [worldflags,](https://ctan.org/pkg/worldflags) basé sur TikZ, fournit le drapeau de Sainte-Lucie même s'il n'omet pas celui des Samoa Américaines.

Nous avons éprouvé diverses difficultés<sup>[7](#page-12-0)</sup> pour faire fonctionner ce package. Faute de pouvoir contacter l'auteur à notre convenance (voir notre brève à ce sujet en page [18\)](#page-17-0), nous en sommes restés là de nos tests, ce que nous déplorons.

**[ibrackets](https://ctan.org/pkg/ibrackets) :** – pour *intelligent brackets* c'est-à-dire crochets intelligents – est une extension créée par Antoine Missier, qui intervint lors de la journée

<span id="page-12-0"></span><sup>7.</sup> On trouvera un aperçu de ces difficultés ici : [https://texnique.fr/osqa/questio](https://texnique.fr/osqa/questions/11620/pst-flags-erreur-de-compilation) [ns/11620/pst-flags-erreur-de-compilation](https://texnique.fr/osqa/questions/11620/pst-flags-erreur-de-compilation). Nous rappelons que le site [https:](https://texnique.fr) [//texnique.fr](https://texnique.fr) est un service de l'association.

GUTenberg 2022 pour nous parler de réalisation de feuilles d'exercices, de devoirs et de corrigés. Cette extension redéfinit les crochets ouvrant et fermant comme caractères actifs en mode mathématique afin d'obtenir un espacement correct dans les formules où interviennent, entre autres, des intervalles ouverts – ce détail typographique ne trouble pas les anglophones puisqu'ils utilisent les parenthèses pour ce faire.

**[xput](https://ctan.org/pkg/xput)**: Cette classe LTFX fournit une collection de macros pour la création de documents riches en graphiques comme les livres photos.

Avec ce package, vous pouvez créer des documents recto et recto-verso, créer des pages avec des marges, des marges de sécurité et des fonds perdus, utiliser des modèles, aligner du texte et des graphiques dans une grille, envelopper du texte sur plusieurs pages, etc. L'auteur annonce une interface utilisateur simple pour créer des documents riches en graphiques.

- **[tsvtemplate](https://ctan.org/pkg/tsvtemplate) :** permet de lire des valeurs séparées par des tabulations, et de leur appliquer des règles de composition.
- **[pythonimmediate](https://ctan.org/pkg/pythonimmediate)**: permet d'exécuter du code Python dans un document ET<sub>F</sub>X. Au package LT<sub>E</sub>X vient s'ajouter une bibliothèque Python : pythonimmediatetex. Côté LATEX, ce package imite les interfaces de packages concurrents : [pythontex](https://ctan.org/pkg/pythontex) et [pyluatex.](https://ctan.org/pkg/pyluatex)
- **[gradient-text](https://ctan.org/pkg/gradient-text) :** permet d'imprimer du texte selon un gradient linéaire de couleur. L'unique macro de cette extension prend trois arguments : le texte à imprimer, la couleur de départ et celle d'arrivée. Les couleurs sont définies dans le modèle RGB par la donnée de trois nombres entiers compris entre 0 et 255.
- **[tikz-mirror-lens](https://ctan.org/pkg/tikz-mirror-lens) :** comblera notre lectorat qui n'ignore rien des lois de Snell et de Descartes ; réjouira les utilisateurs réguliers d'un banc optique qui souhaiteraient publier leurs expériences ; enchantera ce biographe du professeur Chrétien cherchant depuis lurette à illustrer le fonctionnement de l'hypergonar, qui valut à son auteur un Oscar en 1954 ; éblouira son collègue de bureau, lui-même se consacrant à la biographie du non moins oscarisé Pierre Angénieux, d'où son besoin d'une figure illustrant le principe du rétrofocus ; sans parler des pédagogues cherchant un outil pour transmettre l'élégance de la conception du summicron et pour la comparer avec celles du tessar et du xenar, puis avec celles du summilux et du noctilux. Opticiens et narcisses de tous les pays, unissez-vous pour utiliser le package [tikz-mirror-lens](https://ctan.org/pkg/tikz-mirror-lens) ! Et, si votre visualiseur PDF est capable de la mettre en mouvement, admirez l'animation suivante :

```
1 \begin{animateinline}[
2 poster=first.
3 controls.
4 palindrome,
5 bb=-5 -5 50 50
6 ]\{10\}7 \times \text{multiframe}{100}{rx=0.5+0.05}{
8 \lensSphGaussFixed[50]{-2}{6-\rx
      }{2}{0.4}{2.5}{-4.5}{6}
9 }
10 \end{animateinline}
```
**Exemple 1 : utilisation du package** *[tikz-mirror-lens](https://ctan.org/pkg/tikz-mirror-lens)*

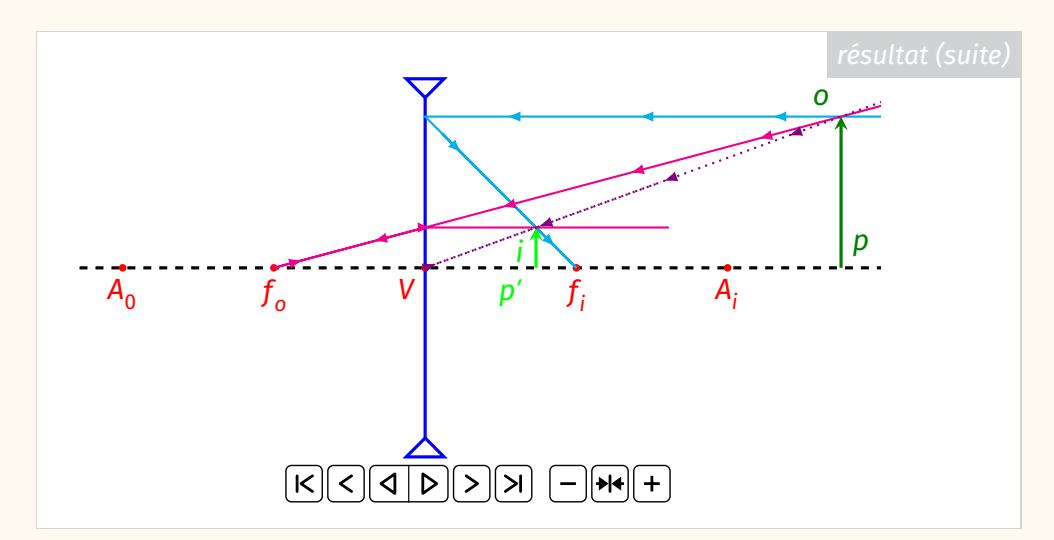

- **[luamodulartables](https://ctan.org/pkg/luamodulartables) :** est un module pour LuaLT<sub>F</sub>X qui fournit deux commandes avec lesquelles on crée le contenu d'un tableau, elles doivent donc être utilisées dans un environnement comme array. On obtient ainsi une table, que l'on dit être «de Pythagore» pour l'addition ou la multiplication modulo un entier donné – comme Monsieur Jourdain pour la prose, nous connaissons tous ce genre d'opérations quand nous affirmons que 10 heures après 4 h ce sera 2 h. Les commandes ne prennent qu'un argument obligatoire, le module, et, en argument optionnel, des couples clé-valeur. Les calculs sont effectués par lua. Ce module est dû aux auteurs, décidément très prolifiques en cette fin d'année, de [luamaths,](https://ctan.org/pkg/luamaths) [luaset](https://ctan.org/pkg/luaset) et [luacomplex.](https://ctan.org/pkg/luacomplex) Signalons enfin que ce module utilise [luacode](https://ctan.org/pkg/luacode) de Manuel Pégourié-Gonnard. pour l'enseignement des mathématiques dans le secondaire !
- **[luamaths](https://ctan.org/pkg/luamaths)** : est un module pour LuaLT<sub>E</sub>X qui utilise lua pour effectuer des calculs mathématiques. Il donne accès aux opérations élémentaires (addition, etc.) ainsi qu'à une vingtaine de fonctions parmi lesquelles les fonctions trigonométriques.
- **[luaset](https://ctan.org/pkg/luaset)**: est un module pour LuaLT<sub>E</sub>X qui permet de définir des ensembles finis, de les utiliser dans des opérations et de les imprimer. Il utilise le module [luamaths](https://ctan.org/pkg/luamaths) des mêmes auteurs.
- **[luacomplex](https://ctan.org/pkg/luacomplex)** : est un module pour LuaLT<sub>F</sub>X qui permet de définir des nombres complexes par leurs parties réelle et imaginaire, de les utiliser dans des calculs et de les imprimer. Il utilise le module [luamaths](https://ctan.org/pkg/luamaths) des mêmes auteurs.
- **[resmes](https://ctan.org/pkg/resmes) :** fournit une commande pour imprimer le symbole de restriction de mesure (de probabilité), lequel symbole est dessiné avec [tikz.](https://ctan.org/pkg/tikz)
- **[maze](https://ctan.org/pkg/maze) :** calcule des labyrinthes de manière aléatoire et les trace. Cette extension est écrite en expl3 et utilise l'environnement picture. Ce package, à la documentation concise, est simple à utiliser : il ne propose qu'une commande, elle-même n'admettant que deux paramètres. Cf. exemple [2](#page-15-0) page suivante.
- **[blopentype](https://ctan.org/pkg/blopentype) :** est un gestionnaire de fontes OpenType issu du travail de Paul Isambert, [PiTeX.](https://ctan.org/pkg/PiTeX) À nouveau, nous ne pouvons que regretter le choix d'une syntaxe markdown pour la documentation de ce package.
- **[luagcd](https://ctan.org/pkg/luagcd) :** utilise le langage Lua pour faire un sort au plus grand commun diviseur, de sinistre mémoire pour certains écoliers. On constatera que ce package permettra également aux écoliers de se frotter à la langue de Shakespeare. Mais qui sait ? Peut-être ce package sera-t-il un jour traduit. Quoi qu'il en soit, nous constatons qu'à l'étranger aussi des développeurs créent des outils

<span id="page-15-0"></span>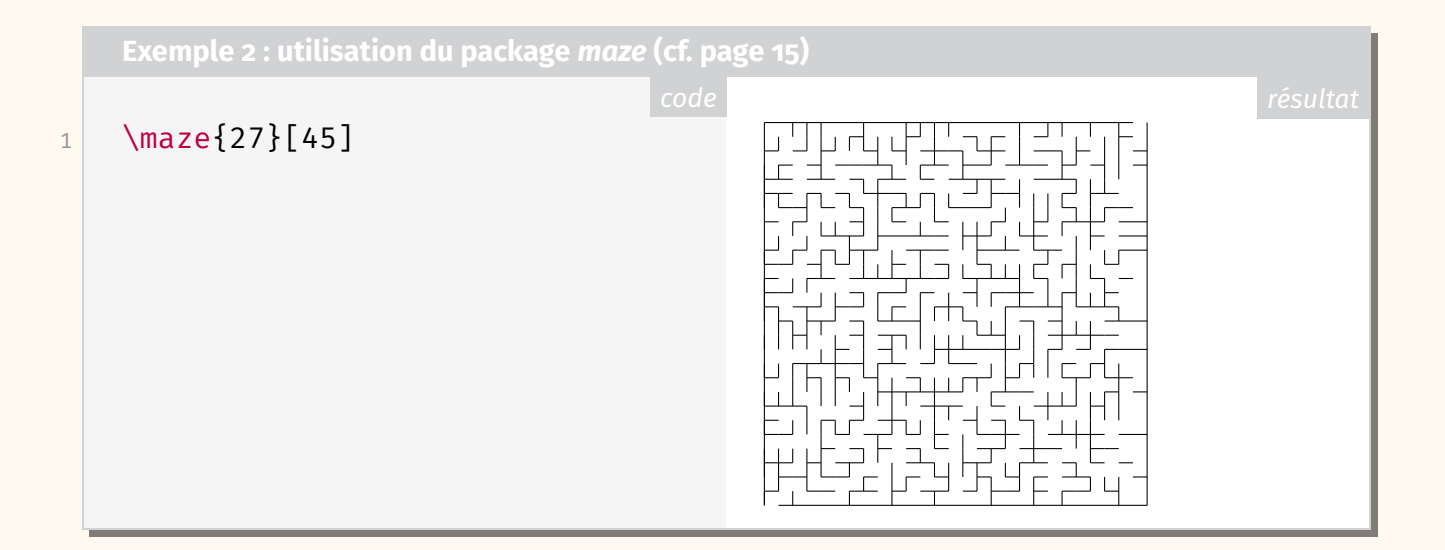

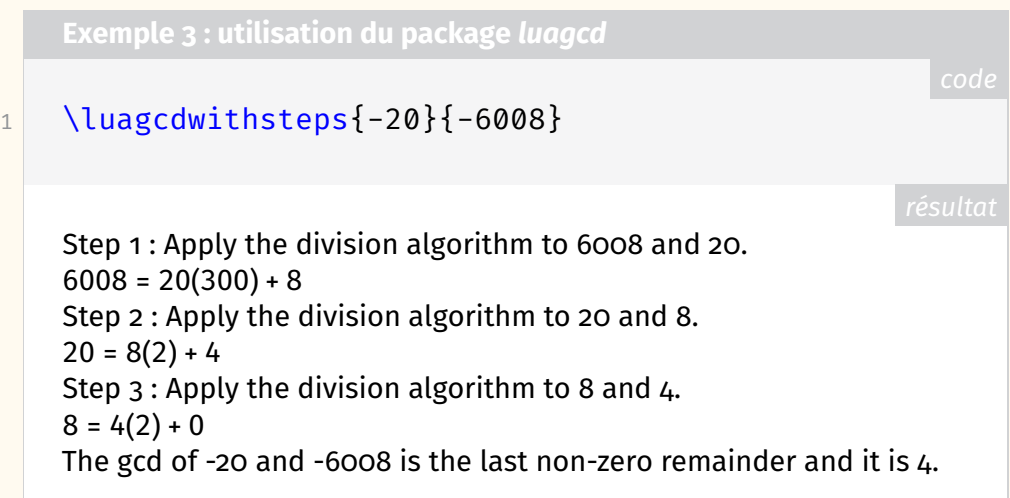

#### **Janvier 2023**

- **[gfdl](https://ctan.org/pkg/gfdl) :** donne accès à diverses macros liées à la licence de documentation libre GNU (en anglais *GNU Free Documentation License*, GFDL), dont son texte complet.
- **[tlc3-examples](https://ctan.org/pkg/tlc3-examples)** : regroupe *tous* les exemples de la troisième édition du ET<sub>F</sub>X Companion, qui sort cette année chez Addison-Wesley, en anglais.
- **[jwjournal](https://ctan.org/pkg/jwjournal) :** est une classe utilisée par son auteur pour tenir son journal. Les jours de la semaine y sont notamment identifiés par des couleurs.
- **[Scrabble](https://ctan.org/pkg/Scrabble) :** de Cédric Pierquet, qui intervint lors de la journée GUTenberg 2022 pour nous parler de son package [ProfLycee,](https://ctan.org/pkg/ProfLycee) fournit quelques commandes pour représenter un plateau de Scrabble avec ou sans mots. On peut appeler les macros par leur nom anglais ou français et la documentation elle-même est bilingue. L'extension, elle, est quadrilingue puisqu'elle peut afficher un plateau et les points associés aux lettres en français, anglais, allemand et espagnol. Notons bien qu'il faut écrire \usepackage{Scrabble}, avec une capitale initiale, pour utiliser ce package ; en effet, le nom de ce package étant une marque déposée, la capitale est de rigueur.

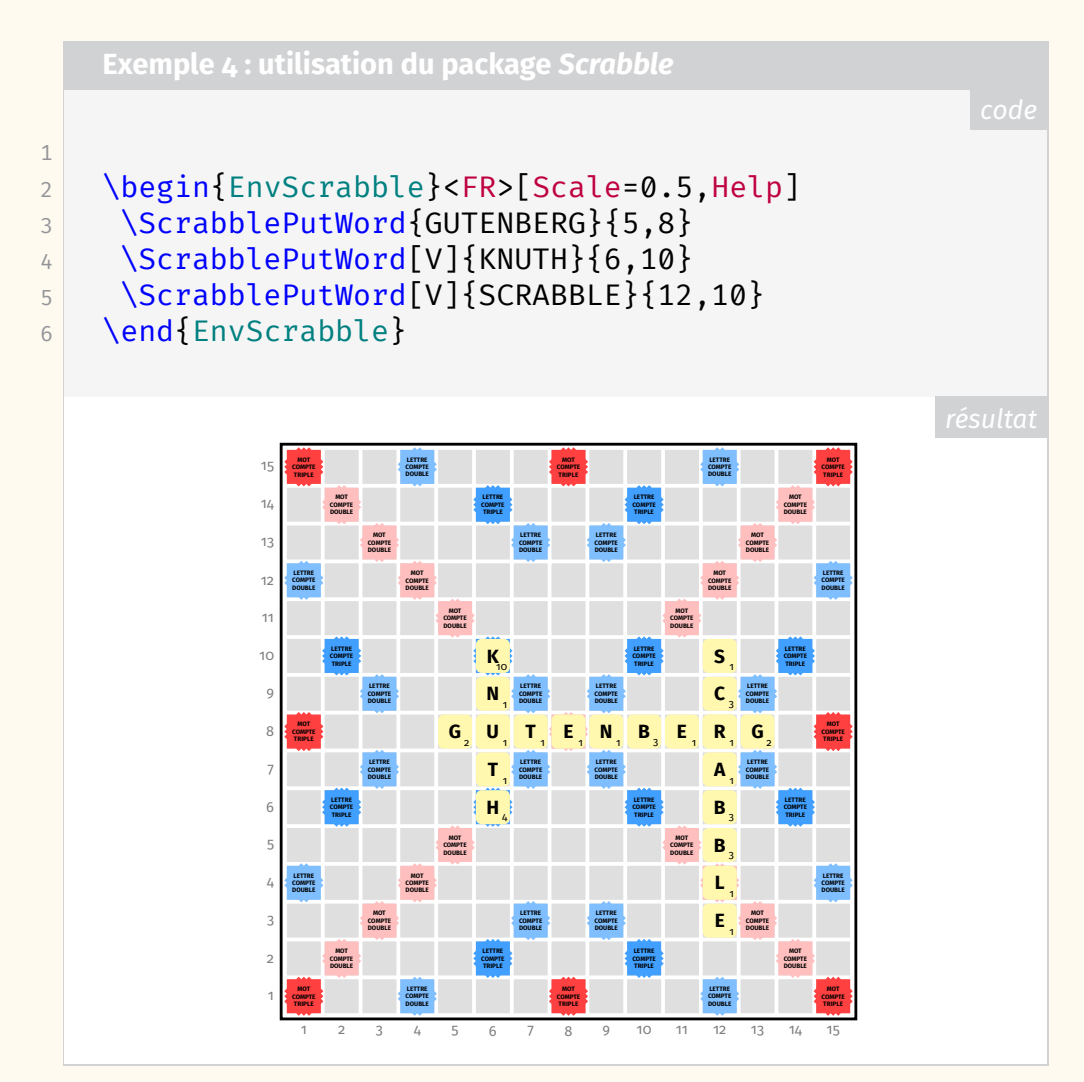

**[zennote](https://ctan.org/pkg/zennote) :** est un petit package de présentation de notes et autres textes courts.

- **[WriteOnGrid](https://ctan.org/pkg/WriteOnGrid) :** du très prolifique Cédric Pierquet, permet de créer des pages quadrillées, analogues à celles des cahiers d'écolier (les petits carreaux et la réglure Seyès sont proposés), et d'écrire sur les lignes. Notons bien qu'il faut écrire \usepackage{WriteOnGrid}, en CamelCase  $^8$  $^8$ , pour utiliser ce package.
- **[overarrows](https://ctan.org/pkg/overarrows) :** permet de placer des flèches sur (et sous) des expressions mathématiques. Ces flèches sont paramétrables et ce package dispose d'une documentation très détaillée en anglais.

#### **Comment soi-même veiller technologiquement?**

Pour être tenu informé en « temps réel » des nouveautés et mises à jour du CTAN, on peut par exemple consulter régulièrement la page [https://www.ctan.o](https://www.ctan.org/ctan-ann) [rg/ctan-ann](https://www.ctan.org/ctan-ann) ou, mieux, s'abonner aux flux ou à la liste CTAN-ann qui y sont mentionnés. Il est alors toutefois à noter que, si les nouveautés sont effectivement toutes signalées, les mises à jour ne le sont en revanche que si leurs auteurs ont estimé que l'annonce se justifiait.

Patrick Bideault, Denis Bitouzé, Maxime Chupin & Yvon Henel

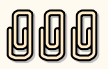

<span id="page-16-0"></span><sup>8.</sup> [https://fr.wikipedia.org/wiki/Camel\\_case](https://fr.wikipedia.org/wiki/Camel_case)

## **A PROPOS DES DOCUMENTATIONS DE PACKAGES ET DES MOYENS DE CONTACTER LEURS AUTEURS**

<span id="page-17-0"></span>En décembre, deux nouveaux packages, [digestif](https://ctan.org/pkg/digestif) et [blopentype,](https://ctan.org/pkg/blopentype) n'ont proposé de documentation qu'au format markdown (extension .md). Je ne peux que déplorer cet usage et espérer qu'il ne se répande pas. Je ne le comprends pas : il est facile d'exporter du markdown en ETEX ou en [PDF.](#page-30-10) Par ailleurs, lire un document au format markdown n'est guère agréable : cette syntaxe est destinée à être interprétée de manière à fournir un texte agréable à lire, quel que soit le format du document final.

Adoncques ai-je utilisé le logiciel pandoc pour un export PDF. Ce logiciel m'est peu familier, mais il m'a été facile de trouver en ligne les informations m'indiquant comment procéder. J'ai utilisé la commande suivante :

pandoc --from=markdown --output=digestif.pdf digestif.md

… et obtenu un document bien plus agréable à consulter. Refusant d'utiliser le service propriétaire GitHub, je n'ai pas contacté l'auteur du package par ce biais. J'aurais bien adressé ce fichier au [CTAN](#page-30-2) en le priant de l'ajouter à la documentation dudit package, mais cela n'est pas prévu : le CTAN repose sur le bénévolat, et ses bénévoles ont tant de travail qu'ils ne sauraient se consacrer à de telles tâches.

Il arrive régulièrement d'avoir à contacter un auteur de package : par exemple, j'aurais bien fait à Amit M. Manthanwar, l'auteur du package [pst-flags](https://ctan.org/pkg/pst-flags) que vous avez découvert dans notre veille technologique en page [13,](#page-12-1) la remarque que j'y fais à propos de son travail. Mais lui aussi n'est joignable que par le service propriétaire cité plus haut. Et je ne vois pas pourquoi mon modeste message devrait transiter par les serveurs de la société propriétaire de ce service, qui fait un usage commercial des données que ses utilisateurs lui fournissent lors de leur travail de développement… ou lors de leur correspondance : et je préfère que la mienne demeure privée.

Devons-nous donc publier sur le site de l'association la liste des packages dont l'auteur est hors de notre portée, sauf à les contacter via des services non-libres, ce qui serait un comble… puisqu'il s'agit du développement de logiciels libres ? Votre association ne le fera évidemment pas; mais je plaide pour que les auteurs de packages permettent aux utilisateurs de les contacter *librement*.

Patrick Bideault

## **A SONDAGE SUR LES UTILISATEURS FRANCOPHONES DE (LATEX**

<span id="page-17-1"></span>En 2005, Sébastien Mengin a créé un sondage pour obtenir différentes informations sur les utilisateurs et utilisatrices francophones de (La)TeX. Les résultats apparaissent dans le *Cahier Gutenberg n°49 (2007), p. 5-18*. Ce premier sondage a récolté 139 réponses.

Nous avons réitéré l'expérience en 2010 avec un sondage légèrement augmenté et nous avons récolté 290 réponses en élargissant les moyens de diffusions dudit sondage.

Comme ces informations sont très intéressantes, nous souhaitons de nouveau sonder la communauté.

Le sondage est à remplir avant le 15 février à l'adresse suivante :

#### [https://framaforms.org/sondage-sur-les-utilisateurs-de-lat](https://framaforms.org/sondage-sur-les-utilisateurs-de-latex-1672259403) [ex-1672259403](https://framaforms.org/sondage-sur-les-utilisateurs-de-latex-1672259403)

Évidemment, nos canaux de diffusion concentrent principalement des « passionnés » de TEX, et il serait aussi intéressant de sonder d'autres types d'utilisateurs et d'utilisatrices, mais ce sont tout de même des informations intéressantes, toutes partielles qu'elles sont. Plus la population sondée est grande, mieux c'est, donc n'hésitez pas à partager et diffuser ce sondage.

Une fois ces informations récoltées, nous en rendrons compte, en essayant d'analyser tout cela, ainsi que l'évolution par rapport aux sondages précédents.

Maxime Chupin

# **A**

## **EX PASSER À LA DÉFINITION DE COMMANDES DE LA ELEXE**

<span id="page-18-0"></span>**ET<sub>F</sub>X3** est un projet ancien puisque c'est en 1999 que Frank Mittlebach et Chris Rowley détaillaient les motivations, les réalisations et le futur du *ET<sub>E</sub>X3 Project* <sup>[9](#page-18-1)</sup>.

Le projet a bien évolué et, depuis un certain temps déjà, l'idée de produire un nouveau format LTEX3 existant en parallèle de LTEX2 $_\varepsilon$  a été abandonnée : les membres du *<sup>L</sup>ATEX Project* [10](#page-18-2) ont décidé d'améliorer et de moderniser LATEX en intégrant graduellement dans son *noyau* les nouveautés, tout en veillant au maintien de la compatibilité descendante pour les anciens documents.

C'est ainsi que désormais, en 2022, nous avons accès aux mécanismes de LATEX3 sans rien charger de plus.

Cet article<sup>[11](#page-18-3)</sup> se limitera à montrer quelques commandes, par le passé fournies par le package [xparse](https://ctan.org/pkg/xparse) mais désormais nativement présentes dans le format ET<sub>E</sub>X, permettant de définir des commandes  $12$ . Il faudra se référer à la documentation [usrguide](https://ctan.org/pkg/usrguide) pour davantage d'informations.

En réalité, nous nous limiterons à illustrer le passage de la classique commande \newcommand à \NewDocumentCommand, bien plus puissante. On sait en effet qu'une macro créée avec \newcommand a au plus 9 arguments obligatoires, dont au plus un (le premier) optionnel. Toutes les autres possibilités nécessitent, en  $\mathop{\mathbb{E}}$ EX $\mathop{z}\nolimits_{\mathcal{E}}$ , pas mal de programmation ou des appels à d'autres packages. La commande \NewDocumentCommand permet de créer *facilement* des macros avec un mélange de différents types d'arguments.

Enfin, les macros créées avec \newcommand ne sont pas *robustes*. Sans rentrer dans les détails, disons que c'est la raison pour laquelle ces macros doivent dans certaines situations être précédées de la primitive \protect. En revanche, les macros créées avec \NewDocumentCommand sont par défaut robustes, ce qui augmente en général leur fiabilité.

<span id="page-18-2"></span><span id="page-18-1"></span><sup>9.</sup> Voir <https://www.latex-project.org/help/documentation/ltx3info.pdf>.

<span id="page-18-3"></span><sup>10.</sup> <https://www.latex-project.org/latex3/>

<sup>11.</sup> Très fortement inspiré de celui, « *From* \newcommand *to* \NewDocumentCommand », publié en 2010 par Joseph Wright sur son blog : [https://www.texdev.net/2010/05/23/from-new](https://www.texdev.net/2010/05/23/from-newcommand-to-newdocumentcommand/) [command-to-newdocumentcommand/](https://www.texdev.net/2010/05/23/from-newcommand-to-newdocumentcommand/).

<span id="page-18-4"></span><sup>12.</sup> Que nous appellerons ici aussi « macros », même si ces termes ne recouvrent pas tout à fait les mêmes objets (cf. <https://tex.stackexchange.com/q/468508/18401>).

#### **Description de la commande \NewDocumentCommand**

Pour créer des macros « au niveau utilisateur  $13$  », on dispose donc (entre autres) de :

1. la commande ET<sub>E</sub>X2<sub>E</sub> \newcommand dont la syntaxe est la suivante :

\newcommand{\⟨*nom*⟩}[⟨*narg*⟩]{⟨*définition de la commande*⟩}

Nous ne rentrerons pas dans le détail des explications de cette commande très classique ;

2. la commande ET<sub>EX3</sub> \NewDocumentCommand qui offre un nouveau paradigme de programmation :

\NewDocumentCommand{\⟨*nom*⟩}{⟨*spéc. arg.*⟩}{⟨*définition de la commande*⟩}

Dans les deux cas, les arguments successifs de la macro créée sont, dans la ⟨*définition de la commande*⟩, indiqués sous la forme #1, #2, etc.

Contrairement à \newcommand, \NewDocumentCommand ne doit pas seulement connaître le nombre d'arguments de la macro créée, mais aussi la *nature* de chacun. C'est dans son argument obligatoire ⟨*spéc. arg*⟩ de spécification des arguments que ces natures seront spécifiées et, comme il est nécessaire de bien en comprendre le principe, nous allons y consacrer quelques lignes.

La forme générique de ⟨*spéc. arg*⟩ est une liste de lettres où chacune déclare un type d'argument. Nous n'allons ici décrire que les plus communs et nous renvoyons vers la documentation [usrguide](https://ctan.org/pkg/usrguide) pour avoir l'ensemble des types d'arguments.

- **m** déclare un argument obligatoire *standard* qui peut-être une simple unité lexicale (*token*) ou un ensemble d'unités lexicales encapsulées entre accolades. C'est le type classique d'un argument T<sub>E</sub>X normal.
- **o** déclare un argument optionnel à fournir entre crochets dont la valeur sera -NoValue- s'il n'est pas fourni lors de l'utilisation. C'est l'équivalent de l'argument optionnel classique de ET<sub>E</sub>X.
- **O{**⟨*défaut*⟩**}** déclare un argument optionnel, comme la spécification o, mais affecte la valeur ⟨*défaut*⟩ s'il n'est pas fourni lors de l'utilisation. C'est donc l'argument optionnel avec valeur par défaut.
- **s** permet de déclarer une variante étoilée de la commande. L'argument aura pour valeur \BooleanTrue si la commande est appelée dans sa version étoilée, et \BooleanFalse sinon.

On constate donc que, contrairement au cas de \newcommand, on peut avoir autant d'arguments optionnels que l'on souhaite, et que tous peuvent avoir une valeur par défaut.

<span id="page-19-0"></span><sup>13.</sup> C'est-à-dire destinées à être utilisées dans les documents de tout le monde, et pas uniquement pour le développement de packages ou de classes.

#### **Par l'exemple**

Illustrons par des exemples les quelques éléments introduits jusque-là.

#### **Commande sans argument**

Le cas le plus simple est celui d'une macro sans argument, typiquement une substitution de texte. A la sauce ET<sub>E</sub>X 2 $_{\cal{E}}$ , on écrit :

1 \newcommand\insertion{du texte à insérer}

Avec LT<sub>F</sub>X<sub>3</sub>, on fait comme expliqué précédemment, et comme la macro que l'on définit n'a pas d'argument, la liste de spécification des arguments est vide. Cela donne :

1 \NewDocumentCommand\insertion{}{du texte à insérer}

#### **Un ou plusieurs arguments obligatoires**

Regardons comment traiter en pratique les cas où l'on souhaite avoir un ou plusieurs arguments obligatoires.

En ET<sub>E</sub>X2<sub>E</sub>, on peut créer les macros suivantes, respectivement à 1 et 2 arguments :

```
1 \newcommand\unargument[1]{Mon argument est #1}
2 \newcommand\deuxarguments[2]{Mes deux arguments sont
3 #1 et #2}
```
Pour créer des macros équivalentes avec ET-X3, on va utiliser l'argument de spécification des arguments pour indiquer combien d'arguments obligatoires on souhaite.

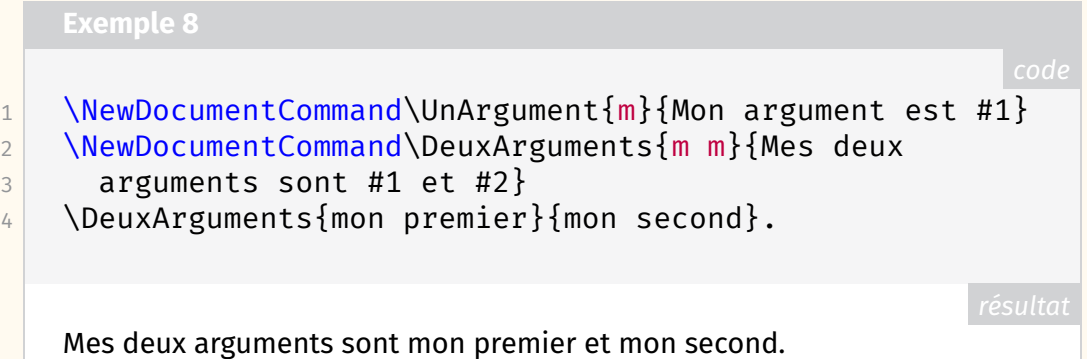

Il est d'usage de séparer les spécifications d'arguments par des espaces, mais ce n'est pas obligatoire.

Pour l'instant, les exemples ci-dessous montrent que tout ceci est très similaire au paradigme ET<sub>E</sub>X2<sub> $\varepsilon$ </sub>, et c'est tant mieux. Nous allons voir que la puissance de cette nouvelle commande va se révéler lorsque les choses se compliquent.

#### **Un ou plusieurs arguments optionnels**

Avec la syntaxe de ET<sub>E</sub>X2<sub>ε</sub>, on peut avoir un seul argument optionnel qui se trouve entre crochets en première position. Pour cela, il faut utiliser le mécanisme de valeur par défaut du premier argument de la commande \newcommand.

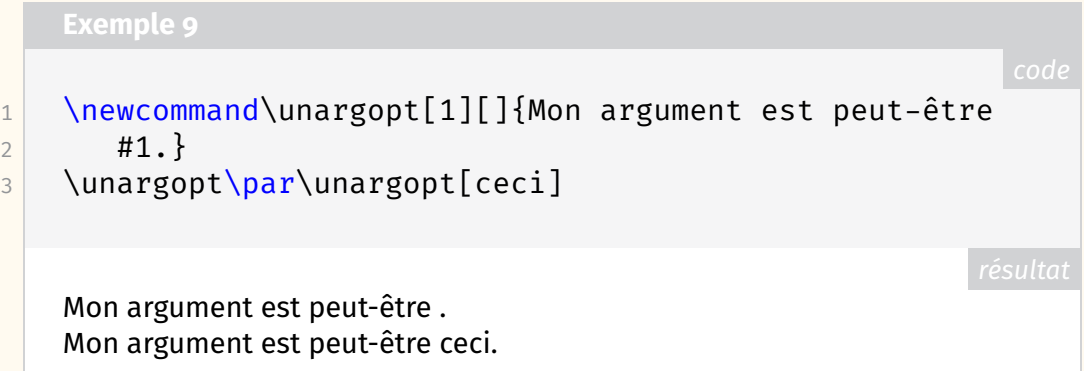

Avec LTFX3, on va utiliser la spécification d'argument o. Ainsi, on écrira :

1 \NewDocumentCommand\UnArgOpt{o}{Mon argument est  $2$  peut-être #1.}

Jusqu'ici, rien d'extraordinaire, mais ET-X3 fournit des mécanismes de test pour savoir si l'argument optionnel a été donné. Alors qu'avec ETEX 2<sub>.E</sub>, on peut avoir besoin de packages supplémentaires (comme [ifthenelse](https://ctan.org/pkg/ifthenelse) et [ifmtarg\)](https://ctan.org/pkg/ifmtarg), nous disposons ici de la commande \IfNoValueTF qui nous permet de faire des choses différentes suivant que l'argument optionnel a été renseigné ou non. Par exemple :

```
1 \NewDocumentCommand\UnArgOpt{o}{%
2 Commande appelée
3 \IfNoValueTF{#1}{%true
4 \emph{sans} argument.%
5 }%
6 {%false
7 \emph{avec} l'argument \og{}#1\fg{}.%
8 }
9 }
10 \UnArgOpt\par\UnArgOpt[essai]
   Commande appelée sans argument.
```
Commande appelée *avec* l'argument « essai ».

Avec ce nouveau mécanisme, il devient même très simple de créer une macro à deux arguments optionnels, par exemple se plaçant avant et après un argument obligatoire. Pour ce faire, on spécifiera les arguments à l'aide de la suite o m o.

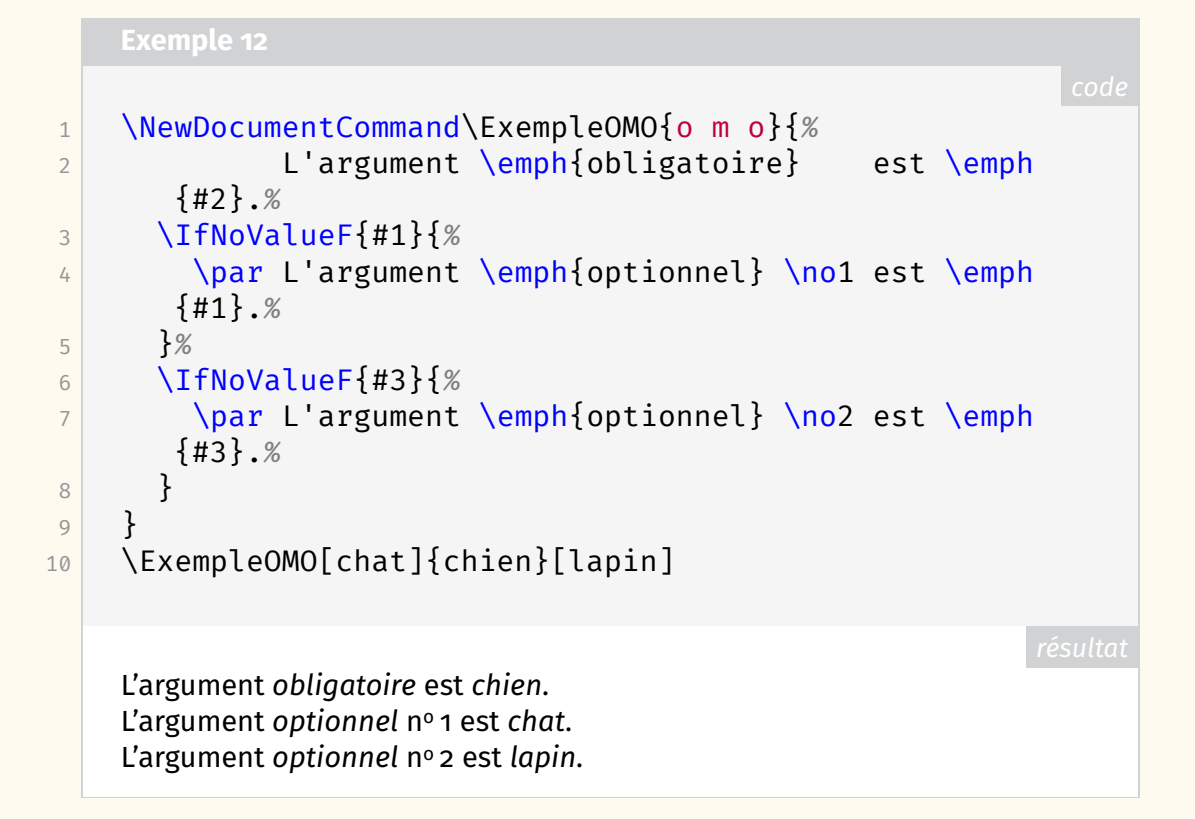

#### **Arguments optionnels avec valeur par défaut**

Avec \newcommand, il est certes possible de déclarer un argument optionnel pourvu d'une valeur par défaut (qui peut être vide) mais on est limité à un unique tel argument. Avec ET<sub>F</sub>X<sub>3</sub>, on dispose de la spécification O{(*défaut*)} pouvant être employée plusieurs fois, comme l'illustre l'exemple suivant.

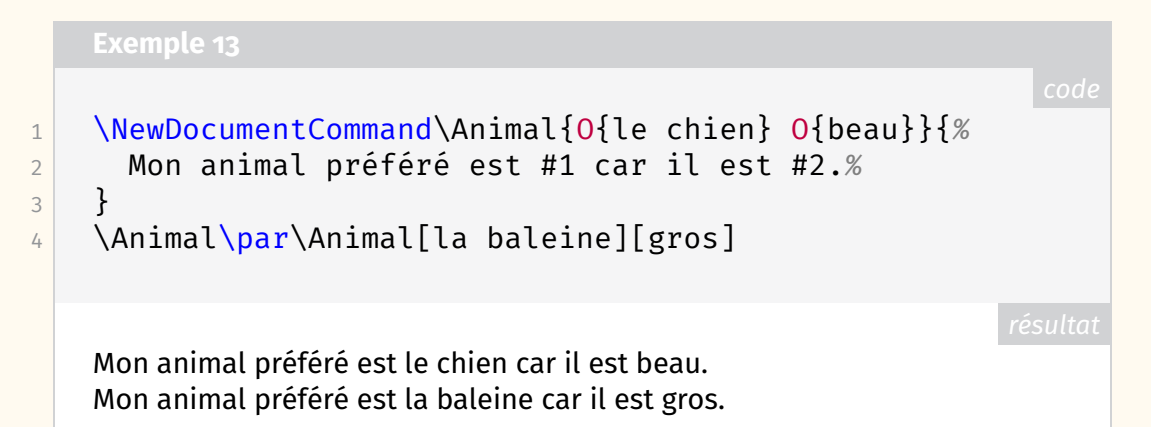

#### **Commandes étoilées**

Avec ETFX en général, une macro peut avoir une version spéciale, portant le même \⟨*nom*⟩, mais *étoilée* : \⟨*nom*⟩\*. Créer ces versions spéciales avec \newcommand est quelque peu délicat alors qu'avec \NewDocumentCommand et la spécification d'argument s, cela devient très simple. Nous avons vu que la spécification s renvoie un booléen et, à l'instar de \IfNoValueTF vu précédemment, on dispose de \IfBooleanTF.

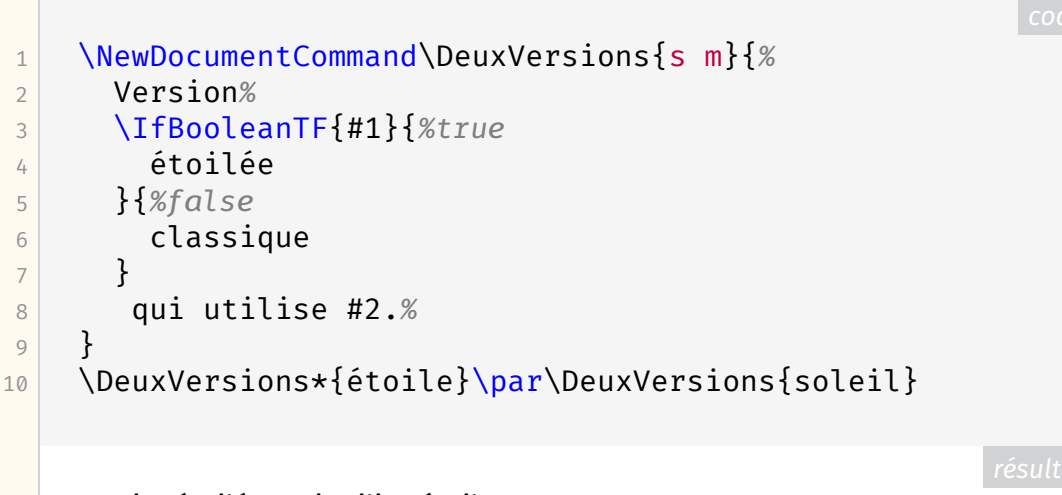

Versionétoilée qui utilise étoile. Versionclassique qui utilise soleil.

#### **Pour aller plus loin**

Dans ce petit article, nous n'avons fait qu'effleurer les possibilités offertes par LATEX3 et, pour les nombreuses spécifications d'arguments disponibles, nous vous invitons à aller parcourir la documentation offerte par le package [usrguide.](https://ctan.org/pkg/usrguide)

Il s'agissait de présenter la commande\NewDocumentCommand par quelques exemples de base et de donner à imaginer ses potentialités, notamment concernant les simplifications qu'elle permet, et donc la complexification à moindre frais des commandes ainsi créées.

Notons qu'il existe la commande équivalente \NewDocumentEnvironment pour créer de nouveaux environnements, des commandes permettant de redéfinir des macros existantes, de nombreux autres *tests* (\If ...), et bien plus encore.

Pour finir cette mise en bouche, un petit exemple illustrant un spécificateur d'argument optionnel permettant de spécifier ce par quoi cet argument doit être encadré.

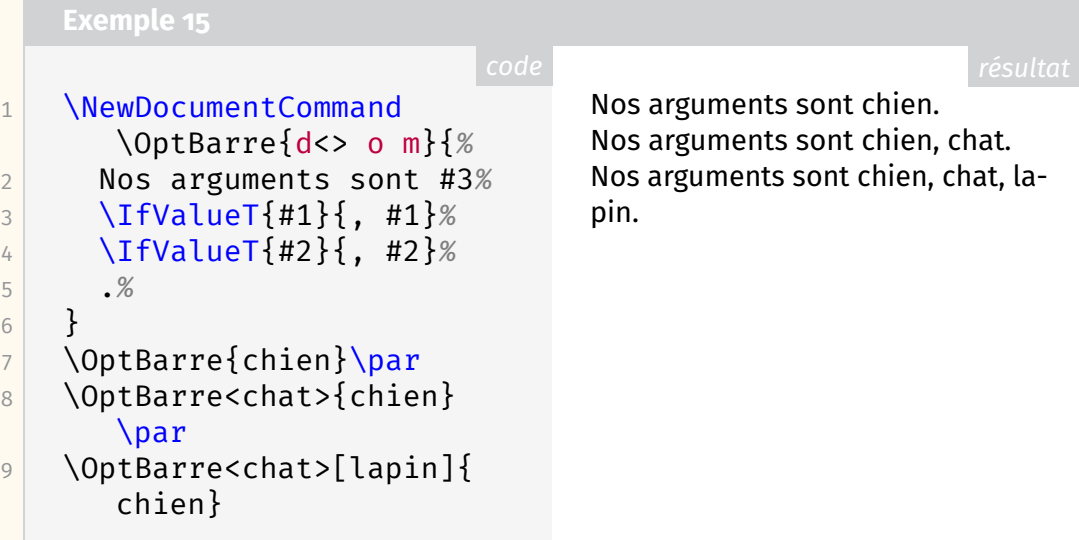

## **A LA FONTE DU NUMÉRO : FIRA SANS**

<span id="page-24-0"></span>Pour ce numéro, nous avons décidé d'illustrer l'utilisation de deux fontes libres récentes : *Fira Sans* et *Fira Mono*. Ces polices ont été conçues par Erik Spiekermann [14](#page-24-1) , Ralph Du Carrois, Natalie Rauch, Anja Meiners et Botio Nikoltchev à la demande de la *Mozilla Corporation* pour Firefox OS [15](#page-24-2). Ce projet est désormais hébergé par la fonderie allemande bBox [16](#page-24-3) .

*Fira Sans* est une fonte sans sérif (ou linéale) *humaniste* [17](#page-24-4). Elle est une adaptation de la fonte *FF Meta* d'Erik Spiekermann utilisée dans l'entreprise Mozilla et qui a été optimisée pour la lecture sur petit écran.

*Fira Mono*, elle, est une fonte à chasse fixe.

#### **Petite histoire et développement**

*Fira Sans* a été publiée en 2013 sous la licence Apache, puis ultérieurement sous la licence *SIL Open Font License*.

Initialement, *Fira Sans* disposait de quatre graisses comprenant les versions italiques : *light*, *regular*, *medium* et *bold*. En 2014, le nombre de graisses est passé à 16. En 2015, une version condensée a été ajoutée.

Cette famille est très riche et dispose d'un vaste ensemble de caractères dont, pour le support des langues, les alphabets latin et latin étendu, le cyrillique et le cyrillique étendu, le grec et le grec polytonique ainsi que le vietnamien. Les options OpenType fournies sont aussi très nombreuses et nous renvoyons [au site](https://bboxtype.com/typefaces/FiraSans/) [bboxtype.com](https://bboxtype.com/typefaces/FiraSans/) pour plus de détails. On notera également les chiffres elzéviriens ainsi que les petites capitales.

*Fira Sans* a vu son développement arrêté en 2018, mais elle a été étendue au sein d'un nouveau projet du nom de *Fira GO*. Le support des langues est encore plus conséquent avec l'arabe, le thaï, le géorgien et l'hébreu. De nombreuses fonctionnalités ont été ajoutées et nous vous invitons à les découvrir sur [le site](https://bboxtype.com/typefaces/FiraGO/) [bboxtype.com](https://bboxtype.com/typefaces/FiraGO/).

La figure [1](#page-25-0) page suivante affiche quelques glyphes en plus gros que ne le permet la composition de cette *Lettre* (qui illustre le rendu réel de l'utilisation d'une telle fonte, bien mieux que ne le permettent de courts exemples).

Au sujet de *Fira Mono*, cette famille à chasse fixe fournit les graisses *regular*, *medium* et *bold*. Cependant, comme *Fira Sans*, elle a été augmentée dans une nouvelle fonte : *Fira Code*. Cette dernière ajoute la graisse *light* ainsi que des

<span id="page-24-2"></span>15. Système d'exploitation mobile libre et destiné aux objets connectés, proposé et développé par la *Mozilla Corporation*, publié en février 2012 et dont le développement a été abandonné en septembre 2016.

<span id="page-24-4"></span><span id="page-24-3"></span>16. <https://bboxtype.com/fira/>.

17. Famille typographique regroupant les polices sans empattements dont les proportions s'inspirent des capitales romaines. La forme de leurs bas-de-casse s'inspire des *[humanes](https://fr.wikipedia.org/wiki/Humane)* ou des *[garaldes](https://fr.wikipedia.org/wiki/Garalde)*.

<span id="page-24-1"></span><sup>14.</sup> Erik Spiekermann est un typographe et écrivain allemand. Il est *professeur d'honneur* à l'université des arts de Brême. Il a conçu les fontes *ITC Officina Sans* (1990), *ITC Officina Serif* (1990), *FF Meta* (1991–1998), *FF Govan* (2001), *FF Info* (2000), *Nokia Sans* (2002-2011), *FF Unit* (2003), *FF Meta Serif* (2007), *FF Unit Slab* (2009), *Case, Case Text, Case Micro* (2020), et cette liste n'est pas exhaustive ! Outre son célèbre *Stop Stealing Sheep & Find Out How Type Works*, on lui doit notamment, en 1982, un précis de typographie plein d'humour, *Ursache und Wirkung : ein typografischer Roman*, chez Context (!), et en 2018, la mise en page d'une belle édition de la traduction allemande des *Exercices de style* de Raymond Queneau, chez Suhrkamp Letterpress.

<span id="page-25-0"></span>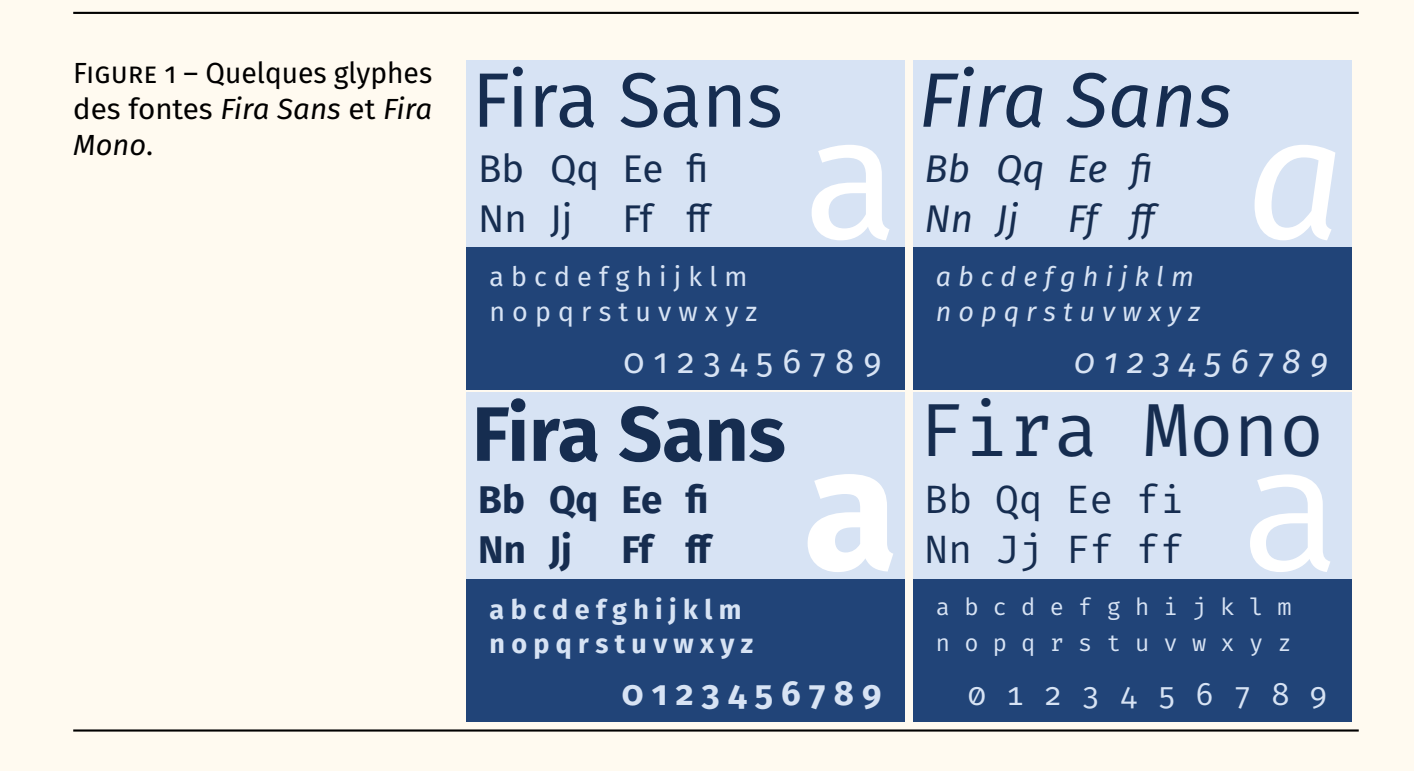

ligatures pour les combinaisons courantes de caractères de programmation  $^{18}$  $^{18}$  $^{18}$ ; il s'agit même d'une fonte à graisse variable [19](#page-25-2) !

#### **Support mathématique**

En 2019, un utilisateur de TEX, Stone Zeng [20](#page-25-3), a créé à partir de *Fira Sans* et *Fira GO* la fonte *Fira Math* [21](#page-25-4) qui fournit les caractères mathématiques Unicode.

<span id="page-25-5"></span>Ainsi, grâce à cette fonte, on peut composer des mathématiques comme le montre la figure [2](#page-25-5) (car cette *Lettre* manque tragiquement de mathématiques !).

théorème des résidus.

Figure 2 – Illustration de la **Theorème 1 (des résidus).** Soit  $f$  une fonction analytique dans une composition des mathéma- région G à l'exception des points isolés  $a_{1}$ ,  $a_{2}$ , …,  $a_{m}$ . Si γ est une tiques avec *Fira Sans* et *Fira* courbe dans G fermée simple, rectifiable, positivement orientée qui Math à travers l'exemple du ne passe par aucun des points  $a_{k}$ , alors

$$
\sum_{k} \text{Res}(f, a_{k}) = \frac{1}{2\pi i} \int_{\gamma} f(z) dz.
$$

#### **Avec ELEX**

Avec LT<sub>F</sub>X, puisque toutes les fontes présentées ici sont des fontes OpenType, on peut les utiliser moyennant l'utilisation du package [fontspec](https://ctan.org/pkg/fontspec) et des moteurs XJTEX ou LuaTEX. Cependant, des gens de la communauté bien intentionnés nous ont

<span id="page-25-2"></span><span id="page-25-1"></span><sup>18.</sup> Ainsi =>, constitué de la succession des deux caractères = et >, va *apparaître* comme ⇒.

<sup>19.</sup> Une fonte à graisse variable permet de faire varier la graisse de façon continue.

<span id="page-25-3"></span><sup>20. …</sup> ou Xiangdong Zeng.

<span id="page-25-4"></span><sup>21.</sup> Voir <https://github.com/firamath/firamath>.

prémâché le travail ! Ainsi, pour la composition de cette *Lettre*, nous avons utilisé dans le préambule les commandes suivantes :

```
Exemple 16
```
1 \usepackage[sfdefault]{FiraSans}

La documentation de [FiraSans,](https://ctan.org/pkg/FiraSans) consultable sur le [CTAN](#page-30-2)<sup>[22](#page-26-0)</sup>

```
http://mirrors.ctan.org/fonts/fira/doc/TechnicalReportFiraS
                          ans.pdf
```
liste les glyphes de la fonte et les fonctionnalités OpenType disponibles mais permet aussi de constater que, malheureusement, ce package utilise *Fira Sans* et non *Fira GO*.

Pour les mathématiques, il est possible d'utiliser le package [unicode-math](https://ctan.org/pkg/unicode-math) de la façon suivante :

```
1 \usepackage[mathrm=sym]{unicode-math}
2 \setmathfont{Fira Math}
```
Herbert Voß a produit l'intéressant package [firamath-otf](https://ctan.org/pkg/firamath-otf) qui propose quelques options utiles. Lorsque nous avons commencé l'écriture de cet article, il fallait l'accompagner de l'utilisation de [unicode-math](https://ctan.org/pkg/unicode-math) comme ci-dessus pour que les caractères mathématiques en romain soient composés en *Fira Sans*. Cette nécessité ne nous semblant pas très pertinente, nous avons écrit à Herbert Voß à ce sujet et celui-ci a très rapidement mis à jour son package pour permettre d'ajouter l'option mathrm=sym, et il a même ajouté le mécanisme de transmission des options *inconnues* de [firamath-otf](https://ctan.org/pkg/firamath-otf) à [unicode-math.](https://ctan.org/pkg/unicode-math) au chargement de firamath-otf<sup>[23](#page-26-1)</sup> :

 $1 \times \text{usepackage}$ [mathrm=sym]{firamath-otf}

Enfin, pour la famille de fonte à chasse fixe, il suffit de charger la fonte *Fira Mono* avec la commande suivante, issue du package [fontspec](https://ctan.org/pkg/fontspec) :

```
1 \setmonofont{Fira Mono}
```
Toutes les fontes nécessaires pour les exemples listés ci-dessus sont disponibles dans une T<sub>F</sub>X Live à jour.

Pour cette *Lettre*, au lieu de *Fira Mono*, nous avons utilisé la fonte *Fira Code* qui permet d'obtenir des ligatures spécifiques au code comme expliqué précédemment. Pour ce faire, il faut extraire l'archive zip à l'adresse suivante :

```
https://github.com/tonsky/FiraCode#download--install
```
<sup>22.</sup> Ou bien via votre distribution TEX, par exemple, avec la TEX Live au moyen de l'appel dans le terminal texdoc FiraSans.

<span id="page-26-1"></span><sup>23.</sup> En réalité, elle est simplement transmise à [unicode-math](https://ctan.org/pkg/unicode-math)

Et, comme cette famille ne contient pas de version italique, nous l'avons complétée par les variations présentes ici :

```
https://github.com/Avi-D-coder/FiraCode-italic.
```
Après installation de ces fontes surl['OS,](#page-30-14) nous avons utilisé la configuration suivante pour l'utilisation de *Fira Code* :

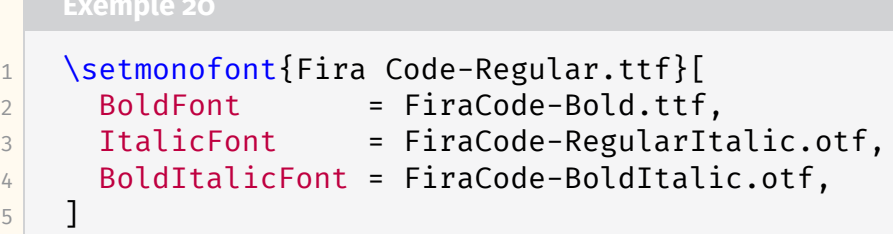

Enfin, pour permettre d'obtenir les ligatures de *Fira Code* avec le package [listings,](https://ctan.org/pkg/listings) Ruixi Zhang a produit le package [lstfiracode](https://ctan.org/pkg/lstfiracode) que nous avons chargé de la façon suivante :

```
1 \usepackage{lstfiracode}
2 \lstset{style=FiraCodeStyle}
```
#### **Conclusion**

Dans cette *Lettre*, nous avons présenté les familles de fontes modernes et élégantes que sont *Fira* et qui, si elles ne sont pas destinées à tous les usages [24](#page-27-1), pourront apporter un peu de diversité à nos productions. Avec leurs dernières versions *Fira GO* et *Fira Code*, elles fournissent de nombreux glyphes et de nombreuses fonctionnalités OpenType que nous n'avons ici qu'effleurés. Autant dire qu'il y a de quoi s'amuser !

#### Denis Bitouzé & Maxime Chupin

## **A** EN BREF

MMM

#### <span id="page-27-0"></span>**Vu sur le web : ELFX et la plume**

Dans la continuité de notre journée GUTenberg 2022, qui avait pour thème *ET<sub>F</sub>X et l'enseignement secondaire, j'ai récemment découvert la chaîne Youtube <i>LTFX et la* plume. Elle propose des tutoriels sur la création de documents avec LATEX, sur la composition des mathématiques pour le collège et le lycée et sur la création de graphiques avec TikZ. N'hésitez pas à aller à jeter un œil :

<https://www.youtube.com/@latexetlaplume8616/>.

De même, il y a un compte mastodon : [@latexetlaplume@mastodon.online.](https://mastodon.online/@latexetlaplume)

Maxime Chupin

<span id="page-27-1"></span><sup>24.</sup> Vous pourrez constater que le logo (町人 est assez affreux.

#### **Une suggestion intéressante**

<span id="page-28-1"></span>Éric Guichard, qui fut administrateur de l'association de 2020 à 2022, a quitté le [CA](#page-30-1) en lui adressant une suggestion intéressante :

[...] je voudrais conclure par une proposition : que tout ce que réalise GUTenberg (*Cahiers*, *Lettre*, etc.) soit publié en ligne sous forme native (.tex).

Je crois que ce serait fort utile pour tout le monde (moi compris) de pouvoir farfouiller dans le source .tex de la production de l'association pour en savoir plus sur ETFX.

Pour ne donner qu'un exemple, j'ai vu circuler une façon d'écrire les URL avec de très correctes césures dans la dernière version de la *Lettre*. C'est joli. Ce le serait plus encore si c'était offert.

J'abonde dans son sens. Il est évident que publier ce code pourra être utile à certains utilisateurs.

Eh bien, c'est ce que nous proposons à partir du présent numéro ! Vous trouverez à la fin de chaque article ses fichier source et annexes (illustrations, fichiers bibliographiques, etc.) accessibles sur la plupart des afficheurs [PDF](#page-30-10) en cliquant sur les attaches-trombone figurant dans la marge. Notez bien que ces fichiers source sont inclus dans le PDF lui-même : selon l'afficheur que vous utilisez et la configuration de votre ordinateur, ils s'ouvriront directement, en cliquant sur le lien présent dans la fenêtre pop-up, ou seront accessibles via le menu contextuel que l'on active par un clic droit.

Attention! Pour que la compilation des sources des articles se déroule sans anicroche, sont nécessaires :

- la version 0.9.6 de la classe [letgut](https://ctan.org/pkg/letgut) qui devrait être disponible quelques jours après le 14 janvier 2023, date de sa soummission au [CTAN](#page-30-2);
- le recours au compilateur lualatex;
- la fonte du numéro (cf. article dédié page [25\)](#page-24-0) correctement installée surl['OS.](#page-30-14)

Nous espérons que l'étude du code des articles et de la classe sera utile à certains. N'hésitez pas à revenir vers le secrétariat à ce sujet, ou à signaler vos difficultés éventuelles sur la liste gut@ens.fr ou sur le site de questions et réponses  $Tr Xnique.$   $fr<sup>25</sup>$  $fr<sup>25</sup>$  $fr<sup>25</sup>$ . Et qui sait ? Peut-être que certains lecteurs, séduits par la qualité du code de la revue, auront l'envie d'en rejoindre la rédaction !

Patrick Bideault

## **A RÉBUS, CACOTYPOGRAPHIE ET ARCHÉOTYPOGRAPHIE**

<span id="page-28-0"></span>Depuis tout petit j'aime les jeux avec les langues, celles que l'on parle : jeux de mots, laids ou pas, calembours bons, rébus et charades avec ou sans tiroir. Tout cela au grand désespoir de ceux qui m'entourent. J'invoquerai pour ma défense ceci, que l'on prête à Victor Hugo : « le calembour est la fiente de l'esprit qui vole  $^{26}$  $^{26}$  $^{26}$  ». Citation que d'aucuns aiment à amputer de ces deux derniers mots.

<span id="page-28-3"></span><span id="page-28-2"></span><sup>25.</sup> <https://texnique.fr>

<sup>26.</sup> *Il ne faut pas que trop de stupeur accueille ce calembour tombé du ciel. Tout ce qui tombe de la sorte n'est pas nécessairement digne d'enthousiasme et de respect. Le calembour est la fiente de l'esprit qui vole. Le lazzi tombe n'importe où ; et l'esprit, après la ponte d'une bêtise, s'enfonce dans*

Je me suis dit que placer dans la *Lettre*, comme petites vignettes sans prétention, quelques rébus principalement typographiques pourrait agréablement compléter un article un peu court.

Dans le même ordre d'idée, nous publierons, de temps à autre, quelques contreexemples de typographie sur le modèle fameux du « ne dites pas mais dites » et, lorsque l'occasion s'en présentera, un exemple d'ancienne typographie pour se souvenir qu'au temple du goût les modes passent, comme disait l'autre.

Bien entendu, vous qui me lisez, n'hésitez pas à proposer du matériel qui m'aurait échappé. Vos contributions seront plus que bienvenues.

Yvon Henel

M **Rébus (***un proverbe***)**

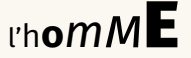

*Solution dans la prochaine* Lettre

**A UN BEAU MOMENT DE LECTURE** 

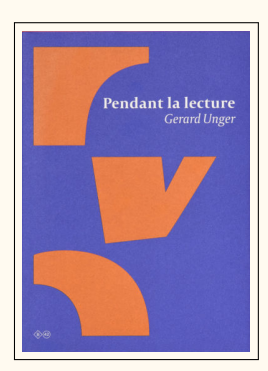

<span id="page-29-0"></span>Gerard Unger. *Pendant la lecture*. Paris : Éditions B42, mai 2015. 232 p. isbn : 978-2-917855-61-4. 26 €

Gerard Unger est un dessinateur de caractères et designer graphique né en 1942. Il a enseigné, notamment au département de typographie et de communication visuelle de l'université de Reading, en Angleterre, ainsi qu'à l'université de Leyde, aux Pays-Bas. Il a reçu de nombreux prix pour ses créations.

Il a publié ce livre en 1995, à partir d'une constatation très simple :

[...] les lecteurs possèdent de vastes connaissances typographiques. Rares sont ceux qui ont un accès direct à ces connaissances alors qu'ils les utilisent *pendant la lecture*<sup>[27](#page-29-1)</sup>.

Et dans une prose fluide, l'auteur se penche sur les multiples processus à l'œuvre, quel que soit le mode de lecture que nous employons : accès quasi-instantané à l'information que nous repérons sur un panneau indicateur, qui selon lui se présentent à nous en une manière de typographie tridimensionnelle, ou lecture d'un texte qui nous passionne au point que « non seulement l'environnement semble s'estomper, mais aussi l'objet sur lequel notre attention s'était tout d'abord concentrée. Les caractères d'imprimerie se fondent dans nos pensées comme un comprimé effervescent dans un verre d'eau. » Et l'auteur de se préoccuper de physiologie, de cognition, d'esthétique et de typographie : il s'est attaché à décrire la lecture dans ses moindres détails, à mettre au jour les différentes actions qui

aa

**00** 

*l'azur. Une tache blanchâtre qui s'aplatit sur le rocher n'empêche pas le condor de planer. Loin de moi l'insulte au calembour ! Je l'honore dans la proportion de ses mérites ; rien de plus. Tout ce qu'il y a de plus auguste, de plus sublime et de plus charmant dans l'humanité, et peut-être hors de l'humanité, a fait des jeux de mots. Jésus-Christ a fait un calembour sur Saint-Pierre, Moïse sur Isaac, Eschyle sur Polynice, Cléopâtre sur Octave.* — Victor Hugo, *Les Misérables*, première partie, livre troisième, chapitre VII.

<span id="page-29-1"></span><sup>27.</sup> Les italiques sont de la rédaction.

sont les nôtres quand nous lisons — nombre d'entre elles sont inconscientes et l'habitude que nous avons de lire nous fait oublier presque toutes les autres.

Mais loin d'être un traité de physiologie ou un manuel de typographie, ce livre est un témoignage sensible et vivant : celui d'un homme qui a consacré son activité à l'étude et à la conception de la lecture et de ce qui lui est nécessaire. Il commence son livre par la lecture des nuages<sup>[28](#page-30-15)</sup>, si utile au pilote de planeur, pour introduire sa question : qu'est-ce que la lecture ? Et l'ensemble du livre procède d'une démarche tout à la fois concrète mais attentive à nos sensations comme à nos émotions.

Je me souviens d'une séance du séminaire Georges Perec lors de laquelle un auteur vint présenter les recherches qu'il venait de publier dans un bel ouvrage. Après son allocution, il fut complimenté par Claude Burgelin, un grand spécialiste de l'œuvre de Perec. Il le remercia notamment pour la qualité des réflexions que le texte lui avait procuré au fil de sa lecture. Il décrivait avec bonheur le moment où la lecture cédait le pas à la réflexion, avant que celle-ci ne revienne, quelques instants plus tard, au texte imprimé.

Le livre de Gerard Unger procure nombre de moments analogues. Mieux encore : j'ai le sentiment qu'il est fait de telles réflexions, collectées au fil des années. Je recommande donc vivement la lecture de cet ouvrage — notamment car notre code, nos efforts, nos compilations n'ont qu'un but : proposer des documents à la lecture.

Patrick Bideault

#### **<sup>4</sup> ACRONYMES**

**0000** 

<span id="page-30-3"></span><span id="page-30-0"></span>**AG** Assemblée Générale

<span id="page-30-1"></span>**CA** Conseil d'Administration

<span id="page-30-2"></span>**CTAN** *[Comprehensive TeX Archive Network](https://www.ctan.org/)* (réseau complet d'archives TeX )

<span id="page-30-5"></span>**DOI** *Digital Object Identifier* (identifiant numérique d'objet)

<span id="page-30-6"></span>**FAQ** *Frequently Asked Questions* (questions fréquemment posées, souvent librement traduit en « foire aux questions »)

<span id="page-30-9"></span>**FSMP** [Fondation Sciences et Mathématiques de Paris](https://sciencesmaths-paris.fr/)

<span id="page-30-11"></span>**IREM** [Instituts de Recherche sur l'Enseignement des Mathématiques](https://www.univ-irem.fr/)

<span id="page-30-14"></span>**OS** *Operating System* (système d'exploitation)

- <span id="page-30-10"></span>**PDF** *Portable Document Format* (format de document portable)
- <span id="page-30-13"></span>**PEG** [Parsing Expressions Grammars](https://en.wikipedia.org/wiki/Parsing_expression_grammar)
- <span id="page-30-8"></span>**SMAI** [Société de Mathématiques Appliquées et Industrielles](http://smai.emath.fr/)
- <span id="page-30-7"></span>**SMF** [Société Mathématique de France](https://smf.emath.fr/)

<span id="page-30-4"></span>TIKZ *TikZ ist kein Zeichenprogramm* (TikZ n'est pas un programme de dessin )

<span id="page-30-12"></span>**TUG** *T<sub>F</sub>X User Group* (groupe international d'utilisateurs de T<sub>F</sub>X)

Par leurs textes, leurs suggestions ou leurs corrections, ont contribué à cette *Lettre* : Patrick Bideault, Denis Bitouzé, Céline Chevalier, Maxime Chupin, François Druel, Yvon Henel, Jean-Michel Hufflen & Flora Vern.

<span id="page-30-15"></span><sup>28.</sup> Le livre évoque même la classification des nuages telle qu'établie par Luke Howard (1772-1864), qui les a décrits par une petite dizaine de signes. Je ne les ai pas trouvés dans Unicode. Est-ce là une omission ?

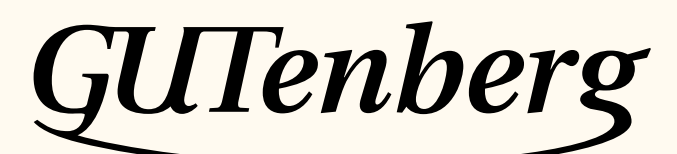

Association GUTenberg 15 rue des Halles – bp 74 75001 Paris France secretariat@gutenberg-asso.fr

**Site Internet :** <https://www.gutenberg-asso.fr/> *Cahiers* **:** <https://cahiers.gutenberg-asso.fr/> *Lettre* **:** <https://lettre.gutenberg-asso.fr/> **Problèmes techniques : liste d'entraide :** [https://www.gutenberg-asso.fr/-Listes-de-diffusion](https://www.gutenberg-asso.fr/-Listes-de-diffusion-)**site de questions et réponses :** <https://texnique.fr/> **foire aux questions :** <https://faq.gutenberg-asso.fr/>

**Cette association est la vôtre : faites-nous part de vos idées, de vos envies, de vos préoccupations à l'adresse secretariat@gutenberg-asso.fr. Adhérents, vous pouvez aussi échanger sur la vie de l'association sur la liste de diffusion adherents@gutenberg-asso.fr.**

## **S ADHÉSION À L'ASSOCIATION**

- <span id="page-31-0"></span>— Les adhésions sont à renouveler en début d'année pour l'année civile.
- Les administrations peuvent joindre un bon de commande revêtu de la signature de la personne responsable ; les étudiants doivent joindre un justificatif.

### **Tarifs** [29](#page-31-1) **2023**

Les membres de GUTenberg peuvent adhérer à l'association internationale, le [TUG,](#page-30-12) et recevoir son bulletin *TUGboat* à un tarif préférentiel [30](#page-31-2) :

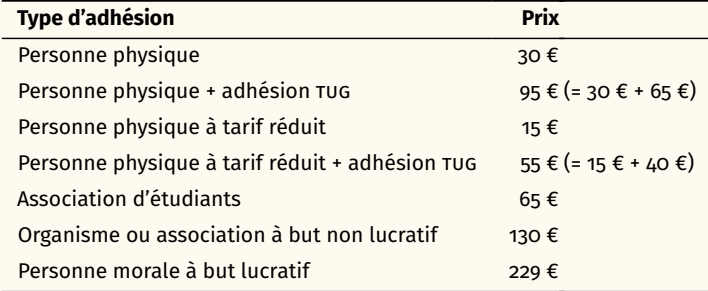

#### **Règlements**

Les règlements peuvent s'effectuer par :

— **virement bancaire** [31](#page-31-3) (iban : FR76 1870 7000 3003 0191 3568 475)

**Veillez à bien** *indiquer vos nom et prénom* **dans les références du virement!**

- Paypal<sup>31</sup>: <https://www.gutenberg-asso.fr/?Adherer-en-ligne>
- bulletin et chèque<sup>31</sup> : <https://www.gutenberg-asso.fr/?Adherer-a-l-association>

| La Lettre GUTenberg                                                          |
|------------------------------------------------------------------------------|
| Bulletin irrégulomestriel de l'association GUTenberg                         |
| <b>Directeur de la publication: Patrick Bideault</b>                         |
| Comité de rédaction : Patrick Bideault, Denis Bitouzé, Céline Chevalier,     |
| Maxime Chupin & Yvon Henel                                                   |
| Adresse de la rédaction : Association GUTenberg<br>15 rue des Halles - BP 74 |
| <b>75001 Paris</b>                                                           |
| ISSN: 2742-6149 (version numérique)                                          |
|                                                                              |

<span id="page-31-1"></span><sup>29.</sup> Dans le tableau suivant, une personne physique à tarif réduit est étudiant, demandeur d'emploi ou plus largement toute personne non redevable de l'impôt sur le revenu (sur présentation d'un justificatif); un organisme peut être doté ou non de la personnalité morale : laboratoire de recherche public, etc.

- <span id="page-31-2"></span>30. En tarif normal, 65 € au lieu de 85 \$; en tarif étudiant, 40 € (au lieu de 55 \$).
- <span id="page-31-3"></span>31. Nous vous remercions de **privilégier** le **virement bancaire**.